#### **Bakalářská práce**

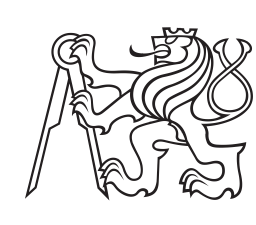

**České vysoké učení technické v Praze**

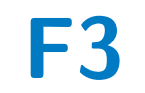

**F3 Fakulta elektrotechnická Katedra elektromagnetického pole**

### **Mikrovlnné bezodrazné filtry**

**Tomáš Kordík**

**Vedoucí práce: Ing. Viktor Adler, Ph.D. Studijní program: Elektronika a komunikace Květen 2024**

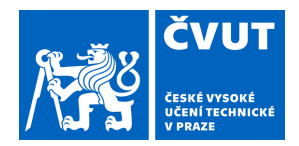

# ZADÁNÍ BAKALÁŘSKÉ PRÁCE

### **I. OSOBNÍ A STUDIJNÍ ÚDAJE**

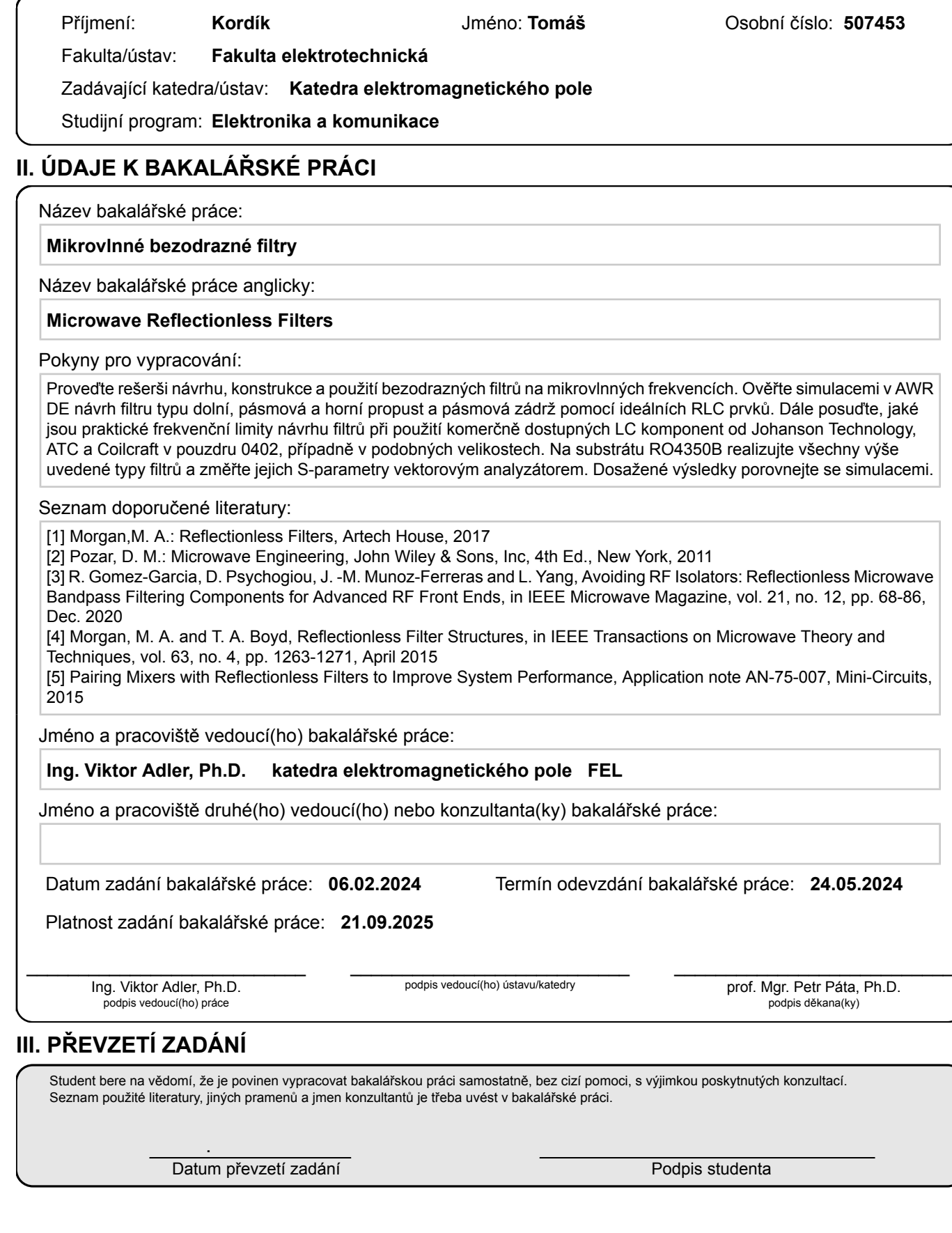

### **Poděkování**

Chtěl bych poděkovat Ing. Viktorovi Adlerovi, Ph.D. za jeho rady a celkovou pomoc při vedení mé bakalářské práce.

### **Prohlášení**

Prohlašuji, že jsem předloženou práci vypracoval samostatně a že jsem uvedl veškeré použité informační zdroje v souladu s Metodickým pokynem o dodržování etických principů při přípravě vysokoškolských závěrečných prací.

V Praze, 21. května 2024

### **Abstrakt**

Práce se zabývá návrhem a následnou realizací bezodrazných filtrů. Při navrhování jsou použity pasivní SMD komponenty o velikosti 0402, které jsou na plošném spoji propojeny pomocí mikropáskového vedení. Realizovány byly filtry typu dolní a horní propust o mezních frekvencích 1 GHz a pásmová propust a pásmová zádrž o mezních frekvencích 1 GHz a 2 GHz. Měření ukázalo dobrou shodu s výsledky simulací. Simulacemi byly také posouzeny frekvenční limity návrhu filtrů za použití dostupných komponent.

**Klíčová slova:** frekvenční filtr, mikrovlnné obvody, impedanční přizpůsobení, pasivní prvky, přenos

**Vedoucí práce:** Ing. Viktor Adler, Ph.D.

### **Abstract**

This thesis looks into the design and implementation of reflectionless filters. Filters are implemented using passive SMD 0402 components that are connected via microstrip lines on a printed circuit board. Low-pass and high-pass filters with a cutoff frequency of 1 GHz and band-pass and band-stop filters with cutoff frequencies of 1 GHz and 2 GHz were implemented. Measurements confirmed a good match with the results of the simulations. Using simulations, the frequency limitations of the usage of available components were also shown.

**Keywords:** frequency filter, microwave circuits, impedance-matching, passive elements, transmission

**Title translation:** Microwave Reflectionless Filters

## **Obsah**

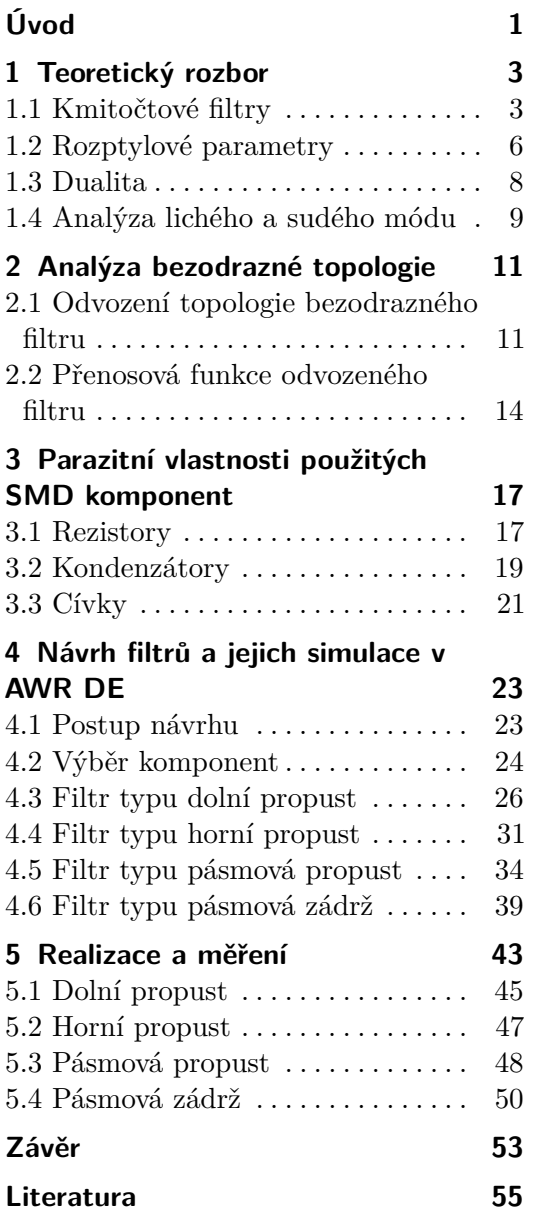

## **Obrázky**

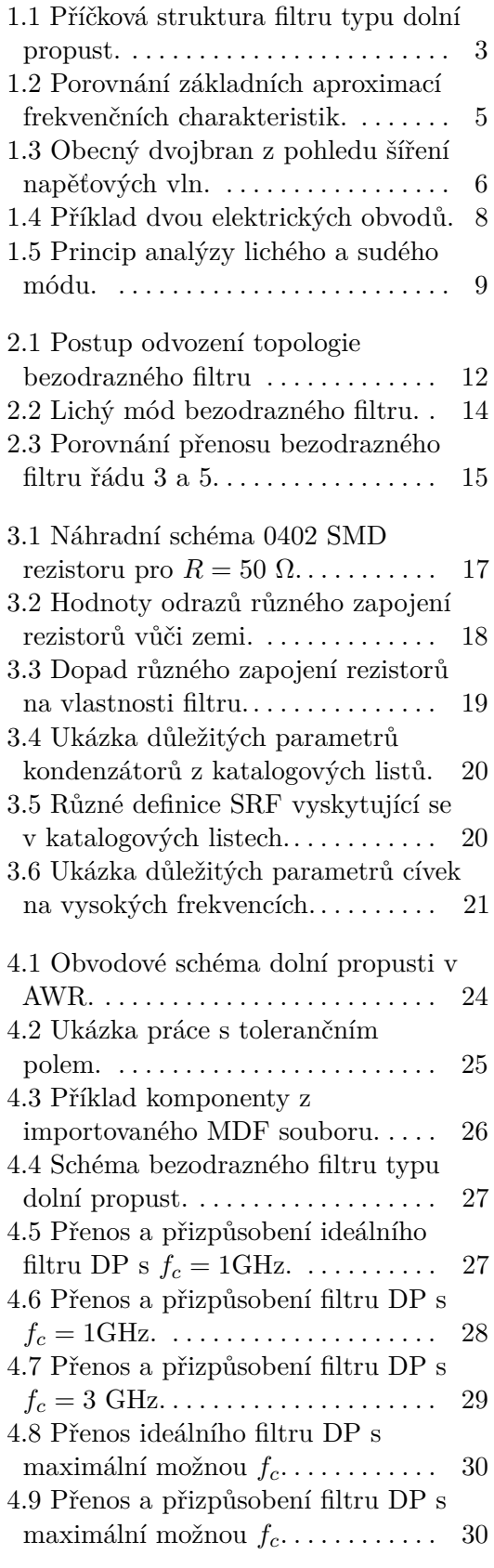

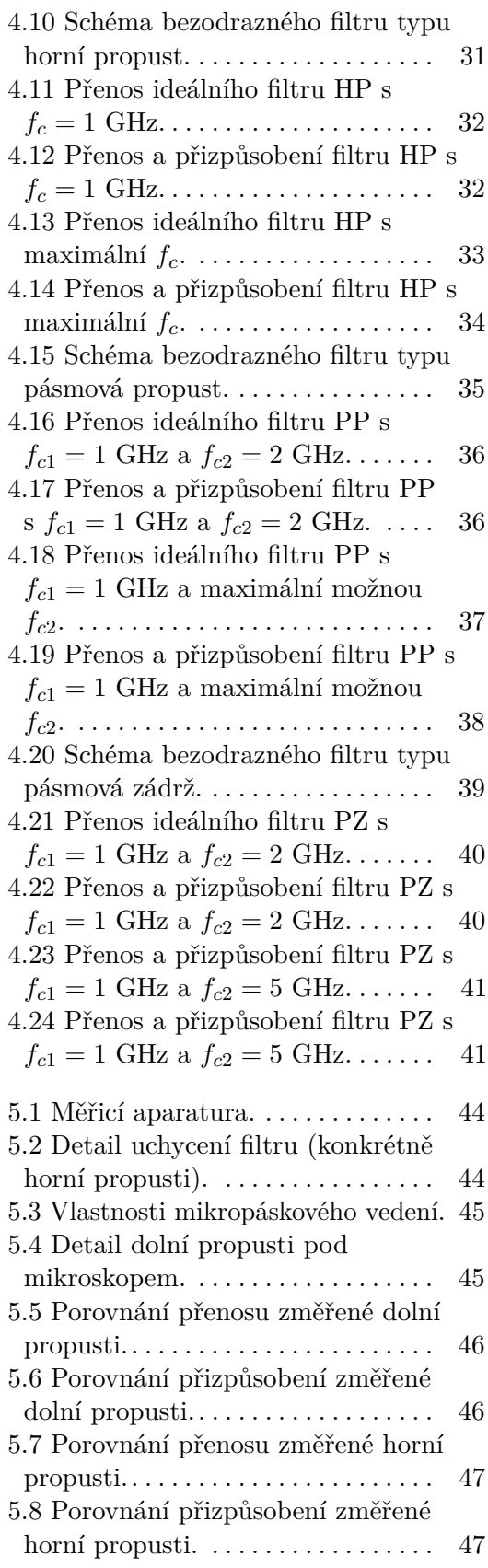

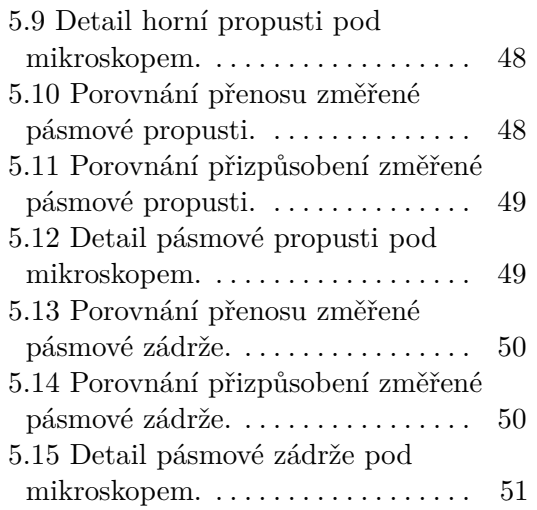

## **Tabulky**

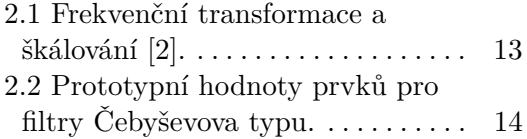

### <span id="page-10-0"></span>**Úvod**

Frekvenční filtry jsou jedním ze základních stavebních prvků rádiových a mikrovlnných obvodů. Frekvenční selektivita, kterou filtry zajišťují, je nezbytnou součástí procesu zpracování elektrického signálu. Přestože jsou filtry v této oblasti elektrotechniky natolik rozšířené, trpí určitým nedostatkem, který může v jistých situacích drasticky ovlivnit chování celkového obvodu. Běžné mikrovlnné filtry, v ideálním provedení, totiž signál ve svém zádržném pásmu netlumí, jak je často chybně tvrzeno.

Frekvenční selektivita je v tomto případě řešena změnou vstupní impedance. Filtry jsou v zádržném pásmu impedančně nepřizpůsobené a veškerý výkon dopadajících signálů se od jejich bran odráží. V oboru, kde je používání impedančně přizpůsobených obvodů samozřejmostí, je toto chování značně nežádoucí. Odrazy na vedení mohou vést ke vzniku stojatého vlnění a nežádoucí interakci s ostatními kaskádně zapojenými prvky. Zmiňme například vstup a výstup směšovačů, kde je použití filtrů nezbytné.

V tomto textu se budeme věnovat úvodu do problematiky bezodrazných filtrů. Bezodrazné filtry jsou filtry, jejichž koeficient odrazu na obou branách je v ideálním případě roven nule, nezávisle na frekvenci procházejícího signálu. Práce je organizována následujícím způsobem. V první kapitole jsou uvedeny základy teorie frekvenčních filtrů. Z této problematiky jsou vyloženy jen některé základy, které jsou potřebné pro pochopení pokročilejších kapitol textu. Následně se seznámíme s metodami pro analýzu symetrických systémů na vyšších frekvencích.

Pomocí těchto metod si v následující kapitole odvodíme základní topologii bezodrazného filtru typu dolní propust a zanalyzujeme jeho přenosovou funkci. Právě dolní propust je v literatuře často volena jako základní typ filtru, který lze následně pomocí známých vztahů transformovat na typy ostatní.

V další kapitole se seznámíme s parazitními vlastnostmi rezistorů, kondenzátorů a cívek, které budou tvořit námi navržené filtry. Následně přejdeme na simulace v programu AWR DE. Budeme se zabývat všemi základními typy filtrů, tedy pásmovou zádrží a horní, dolní a pásmovou propustí. Pro každý typ zvolíme několik mezních frekvencí, pro které simulace provedeme. Zaměříme se především na vliv reálných prvků na přenos a přizpůsobení filtrů. Budou nás také zajímat frekvenční limity, kterých budeme schopni s dostupnými součástkami dosáhnout. K dispozici budeme mít cívky a kondenzátory od

**............................................**

společností Johanson Technology, KYOCERA AVX (dříve pod názvem ATC) a Coilcraft.

V poslední kapitole čtyři simulované filtry zrealizujeme, od každého typu jeden. Realizace proběhne na substrátu od společnosti Rogers, jednotlivé prvky budou propojeny pomocí mikropáskového vedení. Jednotlivé filtry změříme na vektorovém analyzátoru a jejich rozptylové parametry porovnáme se simulacemi.

Práce byla vysázena pomocí typografického systému LAT<sub>E</sub>X. Jako základ byla použita šablona Ing. Tomáše Hejdy, Ph.D. Pro tvorbu ilustrací byl použit nástroj InkScape. Ukázka základních aproximací frekvenčních charakteristik filtrů byla vytvořena pomocí programovém prostředí Matlab. Grafy rozptylových parametrů z programu AWR Design Enviroment byly mírně upraveny pomocí softwaru Adobe Illustrator.

### <span id="page-12-0"></span>**Kapitola 1**

### **Teoretický rozbor**

V následující kapitole si vysvětlíme základní vlastnosti frekvenčních filtrů a uvedeme si motivaci pro práci s bezodraznými filtry. Vysvětlíme si několik důležitých pojmů a metod, které jsou nutné pro jejich odvození a následnou analýzu. Vycházet budeme především z literatury [\[1\]](#page-64-2). Cílem této práce je seznámení s problematikou bezodrazných filtrů a testování jejich použitelnosti za použití komerčně dostupných komponent. Proto je zde uvedena teorie běžných frekvenčních filtrů jen velmi povrchově. Pro hlubší pochopení této problematiky je čtenáři doporučena literatura [\[2\]](#page-64-1) a [\[3\]](#page-64-3), ze které se v tomto textu také vychází.

#### <span id="page-12-1"></span>**1.1 Kmitočtové filtry**

Mikrovlnné filtry jsou frekvenčně selektivní dvojbrany, které jsou schopny pracovat na vyšších frekvencích (řádově MHz až GHz). Kmitočtové filtry jsou obecně nejčastěji realizovány pomocí Cauerovy metody syntézy *LC* dvojpólů[\[4\]](#page-64-4). Topologii takových filtrů tvoří příčková struktura cívek a kondenzátorů, kde se využívá závislostí jejich impedance na frekvenci procházejícího signálu. Tato struktura je například pro dolní propust tvořena sériovým zapojením cívek a příčným zapojením kondenzátorů, viz obrázek [1.1.](#page-12-2)

<span id="page-12-2"></span>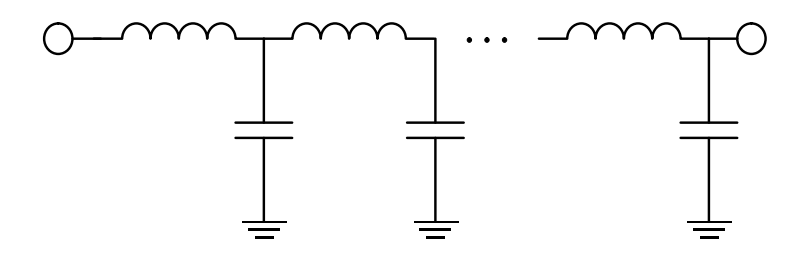

**Obrázek 1.1:** Příčková struktura filtru typu dolní propust.

Frekvenční selektivita filtrů je popsána jejich přenosovou funkcí *H*, která

vyjadřuje poměr výstupního napětí ku napětí vstupnímu. Přenosová funkce se nejčastěji vyjadřuje v obrazové oblasti použitím Laplaceovy transformace[\[5\]](#page-64-5), která používá komplexní proměnnou  $s = \sigma + i\omega$ . Reálná část  $(\sigma)$  je spjata s amplitudou budícího signálu, část imaginární (*ω*) s jeho frekvencí. V naprosté většině případů uvažujeme budící signál o konstantní aplitudě, proto se často *σ* pokládá rovna nule, čímž získáme řešení závislé pouze na frekvenci budícího signálu. Výsledkem této transformace je funkce *H*(*s*), která pro příčkovou strukturu filtrů nabývá tvaru racionální lomené funkce. Tu lze obecně vyjádřit jako

$$
H(s) = a_0 \frac{\prod_{k \le N} (s - z_k)}{\prod_{k \le N} (s - p_k)},
$$
\n(1.1)

kde *a*<sup>0</sup> je číselný koeficient, *N* je řád filtru, *z<sup>k</sup>* jsou nuly přenosové funkce a *p<sup>k</sup>* její póly. Řád filtru je roven stupni jmenovatele přenosové funkce, tedy celkovému počtu pólů. Pro základní příčkové struktury odpovídá tato hodnota počtu použitých cívek a kondenzátorů.

Amplitudovou charakteristiku filtru získáme dosazením *s* = *jω* (za podmínky  $\sigma = 0$ ) do absolutní hodnoty přenosové funkce. V případě ideálního filtru nabývá jeho charakteristika pouze dvou různých hodnot, jedna nebo nula. V prvním případě je napětí na výstupu filtru totožné s napětím na vstupu, hovoříme o takzvaném propustném pásmu. V tomto pásmu nejsou procházející signály nijak tlumeny a prochází filtrem beze změny jejich amplitudy.

V druhém případě je hodnota amplitudové charakteristiky rovna nule, na výstupu filtru žádné napětí není. Signál, který je na vstupu filtru, se na jeho výstup nedostane a hovoříme o pásmu zádržném.

Amplitudová charakteristika ideálního filtru má tedy obdélníkový průběh, který ale není v praxi realizovatelný. Impulzní odezva takového filtru odpovídá sinc funkci, která není kauzální. Při návrhu filtrů se využívají jisté matematické aproximace, kterými se ideálnímu průběhu snažíme přiblížit. Pro hlubší pochopení těchto aproximací je doporučena literatura [\[6\]](#page-64-6). Pro naše potřeby bude dostačující demonstrovat, jaký vliv mají na tvar frekvenční charakteristiky filtru. Uvedeme si zde čtyři nejčastěji zmiňované aproximace. Tvary charakteristik dolních propustí, které jim odpovídají, jsou zobrazeny na obrázku [1.2.](#page-14-0)

Maximálně ploché charakteristiky lze dosáhnout pomocí Butterworthovy aproximace. Plochá charakteristika je ale kompenzována nejméně strmým přechodem mezi propustným a zádržným pásmem v porovnání s ostatními aproximacemi. Naopak největší strmosti můžeme dosáhnout eliptickou (neboli také Cauerovou) aproximací. Frekvenční charakteristika však trpí zvlněním jak v propustném, tak v zádržném pásmu.

Jistý kompromis nabízí Čebyšovova a inverzní Čebyševova aproximace. Přechod mezi pásmy není tak strmý jako v případě Cauerovy aproximace, ale zvlnění frekvenční charakteristiky se vyskytuje pouze v propustném, respektive v zádržném pásmu. Právě inverzní Čebyševovy aproximace budeme dále v textu hojně využívat, jelikož je její realizace pomocí bezodrazné topologie ze všech aproximací nejjednodušší.

<span id="page-14-0"></span>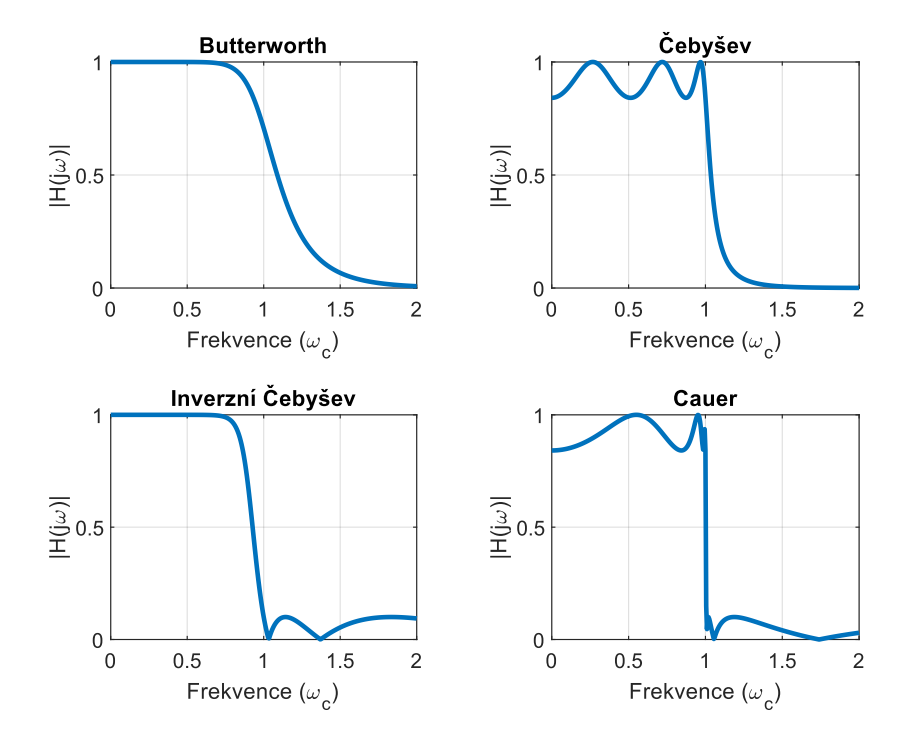

**Obrázek 1.2:** Porovnání základních aproximací frekvenčních charakteristik.

Na obrázku [1.2](#page-14-0) jsou zobrazeny charakteristiky pro filtry typu dolní propust. Podle rozložení propustných a zádržných pásem můžeme filtry rozdělit na čtyři základní typy. Dolní propust, jak lze vidět na obrázku, propouští všechny signály až do určité mezní frekvence. Signály o frekvencích vyšších jsou od bran filtru odraženy a dále do obvodu neprostupují. Opačným způsobem se signály interaguje propust horní, která neodráží signály o vyšších frekvencích, než je frekvence mezní. Pásmová propust a zádrž jsou v podstatě spojením dolní a horní propusti. Jediným rozdílem mezi nimi je, jaká propust má menší mezní frekvenci. Pásmová propust, jak název napovídá, propouští signály pouze v určitém pásmu, které je definováno dolní a horní mezní frekvencí. Naopak v případě pásmové zádrže se signály v tomto ohraničeném pásmu od filtru odráží. V této části textu nebudou uvedeny příklady přenosových charakteristik jednotlivých typů filtrů. V případě nesrovnalostí je čtenář odkázán na čtvrtou kapitolu této práce, ve které jsou všechny čtyři typy filtrů probírány v bezodrazné podobě.

Tato práce se zabývá frekvenčními filtry, které nazýváme bezodrazné. Bezodrazné filtry se, co se týče jejich přenosové charakteristiky, od těch běžných nijak neliší. Použitím těchto filtrů se tedy nedostaneme k žádným dosud neznámým průběhům přenosu signálu. Jejich jediná odlišnost od běžných filtrů je způsob, jakým se filtr "zbavuje" signálů v zádržném pásmu. Běžné frekvenční filtry řeší tuto situaci impedančním nepřizpůsobením a následnými odrazy energie od bran filtru. V bezodrazných filtrech se energie těchto signálů přeměňuje na teplo ve ztrátových členech, nejčastěji rezistorech, které jsou

součástí filtru. Při návrhu bezodrazných filtrů tedy bude naším cílem použít právě takovou topologii a hodnoty součástek, aby byl filtr impedančně přizpůsobený jak v propustném, tak v zádržném pásmu. Dále budeme požadovat, aby byl filtr symetrický. Signály s frekvencí v zádržném pásmu se mohou objevit na vstupu i výstupu. Symetričnost nám zaručí, že filtr absorbuje energii signálu v obou těchto situacích.

Na závěr je ještě vhodné uvést motivaci pro použití bezodrazných filtrů. Jejich účelem je redukovat generaci nežádoucích signálů v obvodu bez nutnosti použití dalších obvodových prvků. V situacích, kdy jsou odrazy od běžných filtrů nepřijatelné, se obvykle do obvodu zapojuje vhodně zvolený atenuátor, či isolační zesilovač. Tímto způsobem se nežádoucí signály sice potlačí, ale zhorší se SNR (odstup signálu od šumu) a dynamický rozsah systému. Použitím bezodrazných filtrů nežádoucí signály potlačíme bez negativního vlivu na celkové vlastnosti systému.

Jako příklad použití lze uvést výstup směšovačů. Na tomto místě je téměř vždy použití frekvenčních filtrů nutné, abychom potlačili ostatní nežádoucí signály, které vzniknou směšováním. Běžné filtry ale tyto signály odrazí zpět do směšovače, kde dojde k opětovnému směšování. Frekvence těchto produktů ale již může spadat do propustného pásma pásmové zádrže na výstupu směšovače, což je samozřejmě nežádoucí. Detailnější popis interakce se směšovači i s praktickými ukázkami lze nalézt v [\[7\]](#page-64-7). Použití bezodrazných filtrů může zlepšit vlastnosti i širokopásmových AD převodníků, viz [\[8\]](#page-64-8).

#### <span id="page-15-0"></span>**1.2 Rozptylové parametry**

Při analýze systémů na vyšších frekvencích si již nevystačíme s hodnotami napětí a proudů, které se pro popis obvodů používají na nízkých kmitočtech. Důvodem je především to, že s rostoucí frekvencí se měření těchto veličin stává velmi obtížné, až prakticky nemožné. Proto se s výhodou využívají takzvané rozptylové parametry (či také s-parametry z anglického *Scattering*), které jsou založeny na dopadajících a odražených napěťových vlnách.

<span id="page-15-1"></span>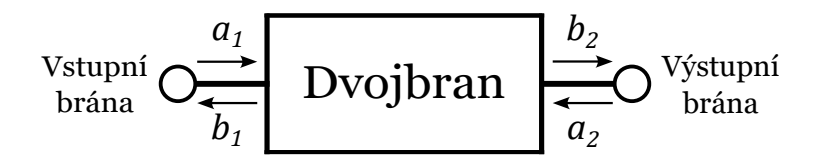

**Obrázek 1.3:** Obecný dvojbran z pohledu šíření napěťových vln.

Na obrázku [1.3](#page-15-1) je zobrazen obecný dvojbran. Šipky na vstupu a výstupu

symbolizují vlny, které se šíří dovnitř a ven z daného dvojbranu. Hodnoty *a* a *b* vyjadřují jejich normalizované amplitudy. Fázory napětí a proudu dopadající na vstupní bránu lze tedy vyjádřit jako

<span id="page-16-0"></span>
$$
v_{a1} = a_1 \sqrt{Z_0},\tag{1.2}
$$

<span id="page-16-1"></span>
$$
i_{a1} = \frac{a_1}{\sqrt{Z_0}},\tag{1.3}
$$

kde *Z*<sup>0</sup> je charakteristická impedance vedení. Analogicky lze vyjádřit tyto vztahy i pro vlnu odraženou, pouze s tím rozdílem, že *ib*<sup>1</sup> je záporný, jelikož se šíří opačným směrem.

Důležitým parametrem každého systému je jeho vstupní impedance *Z*in. Je dána poměrem celkového napětí a proudu na daném portu. Pro vstupní bránu tedy platí

<span id="page-16-2"></span>
$$
Z_{\rm in} = \frac{v_{a1} + v_{b1}}{i_{a1} + i_{b1}}.\t(1.4)
$$

Po dosazení rovnic [1.2](#page-16-0) a [1.3](#page-16-1) do rovnice [1.4](#page-16-2) dostaneme

<span id="page-16-3"></span>
$$
Z_{\rm in} = Z_0 \frac{a_1 + b_1}{a_1 - b_1} = Z_0 \frac{1 + s_{11}}{1 - s_{11}},\tag{1.5}
$$

kde *s*<sup>11</sup> je rozptylový parametr, který dává do poměru amplitudu vlny odražené od vstupní brány a vlny na ni dopadající. Obecně lze definovat pro libovolnou bránu

$$
s_{ij} = \frac{b_i}{a_j}.\tag{1.6}
$$

Pokud *i* = *j*, udává parametr informaci o vlně, která se od příslušné brány odrazí, mluvíme o takzvaném přizpůsobení systému. V tomto případě zavádíme koeficient odrazu Γ, který má stejnou hodnotu jako příslušné rozptylové parametry. Pokud z rovnice [1.5](#page-16-3) vyjádříme *s*<sup>11</sup> dostaneme

<span id="page-16-4"></span>
$$
s_{11} = \Gamma = \frac{Z_{\text{in}} - Z_0}{Z_{\text{in}} + Z_0} = \frac{z - 1}{z + 1},\tag{1.7}
$$

kde  $z = Z_{\text{in}}/Z_0$  je normovaná impedance. V případě, že  $i \neq j$ , udává parametr informaci o přenosu signálu z brány *j* do brány *i*.

Všimněme si, že každý systém má celkem *n* 2 rozptylových parametrů, kde *n* je počet bran systému. Ty tvoří rozptylovou matici **S** o rozměrech *n* × *n*, která, pokud je systém lineární, kompletně popisuje jeho chování v obvodu, aniž bychom znali vnitřní strukturu daného systému. V našem případě se budeme zabývat výhradně dvojbrany, pro které platí

$$
\mathbf{S} = \begin{pmatrix} s_{11} & s_{12} \\ s_{21} & s_{22} \end{pmatrix} . \tag{1.8}
$$

Pokud je dvojbran navíc reciproký, jako tomu bude v našem případě, pak platí  $s_{11} = s_{22}$  a  $s_{21} = s_{12}$ . Je důležité si uvědomit, že rozptylové parametry jsou čísla komplexní. Absolutní hodnota nese informaci o amplitudě a argument o relativní fázi vlny odražené a dopadající.

1. Teoretický rozbor **...................................**

Pokud pracujeme s hodnotami výkonu, je zvykem je vyjadřovat v logaritmickém měřítku, tedy v decibelech (dB). Pro převod platí vztah

$$
s_{ij}(\text{dB}) = 10 \log_{10}(|\text{s}_{ij}|^2). \tag{1.9}
$$

Vraťme se nyní o kousek zpět. V [1.5](#page-16-3) jsme odvodili vztah pro vstupní impedanci systému na určitém portu. Speciální případ nastane pokud  $Z_{\text{in}} = Z_0$ . Z rovnice je patrné, že *s*<sup>11</sup> bude rovno 0, tudíž na daném portu nedojde k žádnému odrazu a veškerá energie vlny prostoupí do systému. Hovoříme o impedančně přizpůsobeném systému. Jak jsme již dříve zmínili, tak jde o situaci, která pro nás bude při konstrukci bezodrazných mikrovlnných filtrů stěžejní. Bližší informace o rozptylových parametrech a impedančním přizpůsobování lze nalézt v [\[2\]](#page-64-1).

#### <span id="page-17-0"></span>**1.3 Dualita**

Při práci s elektrickými obvody (a s elektromagnetickými jevy obecně) se často setkáme s dvojicemi veličin, jevů či prvků, které s sebou velmi úzce souvisí. Tato souvislost má kořeny v samotné podstatě elektrického a magnetického pole popsané v Maxwellových rovnicích. Příklady těchto dvojic jsou například napětí a elektrický proud, indukčnost a kapacita, sériové a paralelní zapojení prvků aj. Pro odvození bezodrazné topologie v následující kapitole využijeme vztahy mezi některými zmíněnými dvojicemi. Na následujícím příkladě si tyto souvislosti vysvětlíme.

<span id="page-17-1"></span>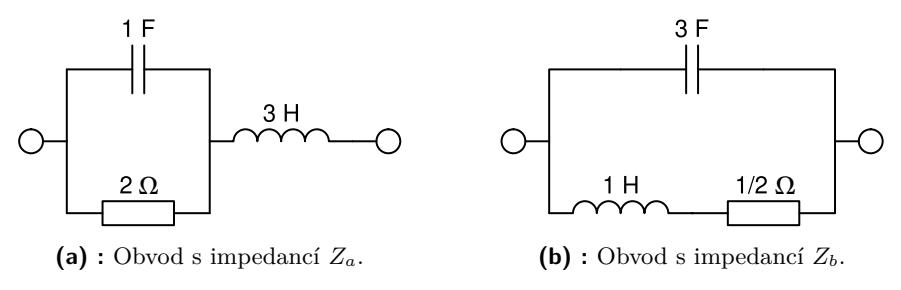

<span id="page-17-3"></span><span id="page-17-2"></span>**Obrázek 1.4:** Příklad dvou elektrických obvodů.

Na obrázku [1.4](#page-17-1) jsou uvedeny dva jednoduché obvody. Pomocí Laplaceovy transformace vyjádříme jejich impedanci. Pokud pracujeme s Laplaceovo proměnou,  $s = \sigma + j\omega$ , je impedance cívky rovna *sL*, kondenzátoru  $1/(sC)$ a rezistoru pouze *R*. Pro obvod [1.4a](#page-17-2) bude platit

$$
Z_a = \frac{\frac{2}{s}}{2 + \frac{1}{s}} + 3s = \frac{2}{2s + 1} + 3s = \frac{6s^2 + 3s + 2}{2s + 1}
$$
(1.10)

a pro impedanci druhého obvodu

$$
Z_b = \frac{\frac{(s+\frac{1}{2})}{3s}}{s+\frac{1}{2}+\frac{1}{3s}} = \frac{s+\frac{1}{2}}{3s^2+\frac{3}{2}s+1} = \frac{2s+1}{6s^2+3s+2}.
$$
 (1.11)

Ze získaných impedancí je patrné, že jsou to navzájem převrácené hodnoty. Obvod na obrázku [1.4b](#page-17-3) vznikl z obvodu [1.4a](#page-17-2) tak, že se cívka nahradila kondenzátorem, kondenzátor cívkou a rezistor rezistorem s převrácenou hodnotou odporu (odpor nahrazen vodivostí). Prvky, které byly zapojeny v sérii, byly zapojeny paralelně a naopak. S využitím duality v elektrických a magnetických polích jsme tak vytvořili obvod, jehož impedance  $Z_b = Y_a$ , kde *Y<sup>a</sup>* je admitance prvního obvodu. Tento postup lze zobecnit pro libovolnou charakteristickou impedanci vedení za použití

<span id="page-18-6"></span>
$$
L' = Z_0^2 C,\t\t(1.12)
$$

$$
C' = Y_0^2 L,\t\t(1.13)
$$

$$
R' = Z_0^2 G,\tag{1.14}
$$

kde  $G = 1/R$  je vodivost,  $L'$  indukčnost náhradní cívky,  $C'$  kapacita náhradního kondenzátoru a *R*′ odpor náhradního rezistoru.

#### <span id="page-18-0"></span>**1.4 Analýza lichého a sudého módu**

V sekci [1.1](#page-12-1) jsme uvedli požadavek, aby byl navržený filtr symetrický. Pro práci se symetrickými systémy lze s výhodou využít takzvanou analýzu lichého a sudého módu, která značně usnadní následné odvození topologie filtru. Nejdříve si ale vysvětlíme princip použití této metody, který je znázorněn na obrázku [1.5.](#page-18-1)

<span id="page-18-1"></span>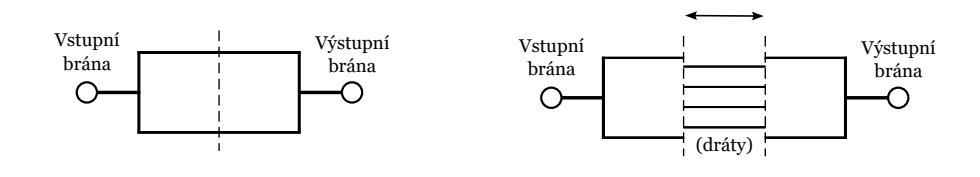

<span id="page-18-2"></span>**(a) :** Symetrický dvojbran.

<span id="page-18-5"></span><span id="page-18-3"></span>**(b) :** Dvojbran s viditelnými dráty.

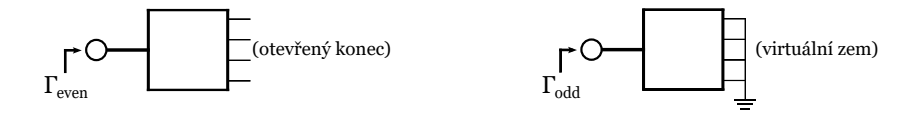

```
(c) : Obvod lichého módu.
                             (d) : Obvod sudého módu.
```
**Obrázek 1.5:** Princip analýzy lichého a sudého módu.

Na obrázku [1.5a](#page-18-2) je uveden symetrický systém s vyznačenou osou souměrnosti. Představme si, že tento systém rozdělíme podél dané osy a obě části od

sebe oddělíme tak, aby byly viditelné dráty, které je spojují, viz [1.5b.](#page-18-3) Dále si zadefinujeme dva rozdílné způsoby, kterými budeme daný systém budit.

Lichý mód je charakterizován vstupem signálů o stejné amplitudě i fázi do obou bran současně. Je zřejmé, že dráty nemůže procházet žádný elektrický proud, protože bychom nemohli definovat jeho směr. Díky tomu můžeme nahradit druhou část systému nekonečnou impedancí (otevřeným koncem), viz [1.5c.](#page-18-4) Tím dostaneme systém s jednou branou, který se chová stejným způsobem, jako původní symetrický systém buzen totožnými signály. Zadefinujeme si koeficient odrazu lichého módu Γodd (dolní index z anglického jazyka je použit pouze pro zjednodušení, stejně jako bude použit pro sudý mód index *even*, dále již bez vysvětlení).

Sudý mód je charakterizován současným vstupem signálů o stejné amplitudě, ale s fázovým posunem 180 stupňů. Signály jsou vzájemně opačné, proto je na ose souměrnosti vůči zemi nulové napětí. Druhou část systému tedy opět můžeme odstranit a dráty připojit na virtuální zem, viz [1.5d.](#page-18-5) Opět si zadefinujeme koeficient odrazu, tentokrát pro sudý mód, Γeven.

Vraťme se nyní k původnímu symetrickému systému na obrázku [1.5a.](#page-18-2) Jde o lineární systém, u kterého lze při buzení více signály využít principu superpozice. Uvažujme stejnou situaci jako při analýze lichého módu (buzení dvěma totožnými signály). Koeficient odrazu na vstupní bráně bude roven součtu odrazu od vstupní brány a přenosu z brány výstupní, čili

$$
\Gamma_{\text{even}} = s_{11} + s_{12}.\tag{1.15}
$$

Díky symetričnosti systému platí

$$
\Gamma_{\text{even}} = s_{22} + s_{21}.\tag{1.16}
$$

Obdobně postupujeme i při buzení signály o stejné amplitudě, ale opačné polaritě (sudý mód). Koeficient odrazu od vstupní brány bude, právě kvůli opačné polaritě, rozdílem odrazu od vstupní brány a přenosu z brány výstupní, tedy

$$
\Gamma_{\text{odd}} = s_{11} - s_{12}.\tag{1.17}
$$

Díky symetričnosti systému opět platí

$$
\Gamma_{\text{odd}} = s_{22} - s_{21}.\tag{1.18}
$$

Z výše uvedených rovnic postupnou úpravou dostaneme

<span id="page-19-0"></span>
$$
s_{11} = s_{22} = \frac{1}{2} (\Gamma_{\text{even}} + \Gamma_{\text{odd}}), \tag{1.19}
$$

<span id="page-19-1"></span>
$$
s_{21} = s_{12} = \frac{1}{2} (\Gamma_{\text{even}} - \Gamma_{\text{odd}}). \tag{1.20}
$$

Z rovnic [1.19](#page-19-0) a [1.20](#page-19-1) je patrné, že za pomoci analýzy lichého a sudého módu dokážeme sestavit kompletní rozptylovou matici symetrického dvojbranu.

## <span id="page-20-0"></span>**Kapitola 2**

### **Analýza bezodrazné topologie**

#### <span id="page-20-1"></span>**2.1 Odvození topologie bezodrazného filtru**

V následující sekci si za pomoci již popsaných metod odvodíme základní topologii bezodrazného filtru[\[1\]](#page-64-2). Nejdůležitějším požadavkem při návrhu je, aby se od bran filtru skutečně neodrážel žádný výkon dopadajících vln. Proto musí platit

$$
s_{11} = s_{22} = 0.\t\t(2.1)
$$

Po dosazení této rovnice do [1.19](#page-19-0) dostáváme rovnici

<span id="page-20-2"></span>
$$
\Gamma_{\text{even}} = -\Gamma_{\text{odd}},\tag{2.2}
$$

kterou dále dosadíme do [1.20](#page-19-1)

<span id="page-20-3"></span>
$$
s_{21} = s_{12} = \frac{1}{2} (\Gamma_{\text{even}} - \Gamma_{\text{odd}}) = \Gamma_{\text{even}}.
$$
 (2.3)

Dále do rovnice [2.2](#page-20-2) dosadíme [1.7](#page-16-4) a získáme

<span id="page-20-4"></span>
$$
\frac{z_{\text{even}} - 1}{z_{\text{even}} + 1} = -\frac{z_{\text{odd}} - 1}{z_{\text{odd}} + 1} = \frac{1 - z_{\text{odd}}}{1 + z_{\text{odd}}} = \frac{y_{\text{odd}} - 1}{y_{\text{odd}} + 1}.
$$
\n(2.4)

Z odvozených vztahů plynou dva podstatné závěry. Z [2.3](#page-20-3) vidíme, že koeficient odrazu obvodu lichého módu je roven přenosu celkového obvodu. Tudíž frekvence, které chceme, aby výsledný filtr absorboval, musí obvod lichého módu propouštět a naopak. Jinými slovy, pokud bychom chtěli navrhnout filtr například typu dolní propust, musí být obvod lichého módu typu horní propust.

Druhým poznatkem je rovnost $z_{\rm even}=y_{\rm odd},$ která plyne z rovnice [2.4.](#page-20-4) Ta dává do souvislosti impedance lichého a sudého módu, tudíž pokud známe jeden z nich, snadno následně navrhneme ten druhý, viz sekce [1.3.](#page-17-0)

Nyní již známe všechny nástroje a poznatky potřebné k samotnému odvození, které je znázorněno na obrázku [2.1.](#page-21-0)

Naším cílem bude navrhnout filtr typu dolní propust. Pro lichý mód proto zvolíme filtr typu horní propust, konktrétně řádu tři, který je zakončený rezistorem (výběr filtru řádu tři bude vysvětlen dále v textu). V tuto chvíli se budeme zajímat pouze o topologii, hodnoty jednotlivým prvkům přiřadíme

<span id="page-21-0"></span>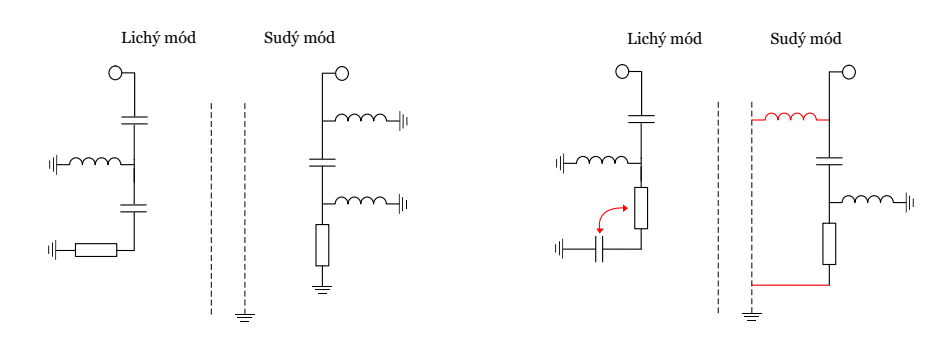

<span id="page-21-1"></span>**(a) :** Horní propust a její duální obvod.

<span id="page-21-4"></span><span id="page-21-2"></span>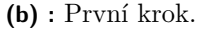

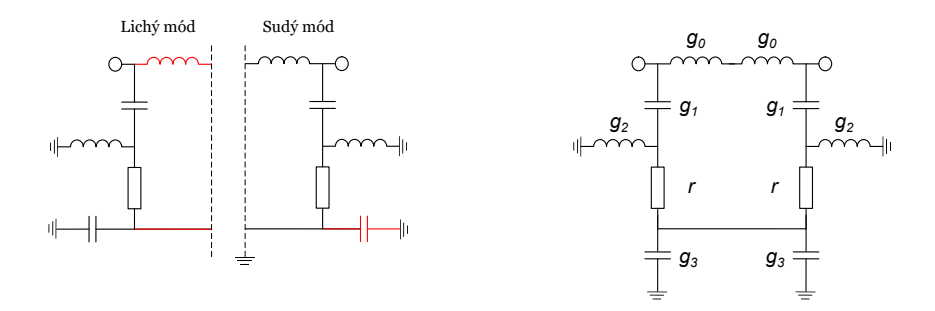

<span id="page-21-3"></span>**(c) :** Druhý krok. **(d) :** Finální topologie.

**Obrázek 2.1:** Postup odvození topologie bezodrazného filtru.

později. Protože platí *z*even = *y*odd, vytvoříme sudý mód jednoduše tak, že vezmeme mód lichý, kondenzátory nahradíme cívkami, cívky kondenzátory a sériově zapojené prvky zapojíme paralelně, viz [2.1a.](#page-21-1) Lichý i sudý mód jsou si navzájem podobné, ale na určitých místech jednomu módu přebývá či chybí cívka či kondenzátor. Naším cílem bude za pomoci otevřeného konce (u lichého módu) a virtuální země (u sudého módu) pozměnit jednotlivé módy tak, abychom tyto odlišnosti odstranili, ale zároveň nezměnili jejich koeficienty odrazu.

První krok je zobrazen na obrázku [2.1b.](#page-21-2) U lichého módu prohodíme pořadí kondenzátoru a rezistoru. Jelikož jsou zapojeny v sérii, tak nijak nezměníme vlastnosti obvodu. U sudého módu pouze změníme spojení rezistoru a cívky ze země absolutní na zem virtuální.

Dále přidáme do lichého módu cívku, která je spojena s otevřeným koncem, takže jí nebude protékat elektrický proud a obvod nijak neovlivní. Stejným způsobem propojíme dolní část obvodu s otevřeným koncem. U sudého módu přidáme kondenzátor připojený na zem, který je zkratován přes virtuální zem a tudíž se v obvodu neuplatní, viz [2.1c.](#page-21-3)

Nakonec spojíme dohromady lichý a sudý mód a získáme výslednou topologii bezodrazného filtru typu dolní propust, viz [2.1d.](#page-21-4) Dolní propust jsme zvolili jen pro jednoduchost, postup by byl podobný pro všechny typy filtrů

(i když pro pásmovou propust či zádrž značně složitější).

Pokud bychom požadovali bezodrazný filtr jiného typu (například horní propust), lze využít, stejně jako u běžných filtrů, dobře známých transformací uvedených v tabulce [2.1,](#page-22-0) kde *ω<sup>c</sup>* je mezní úhlový kmitočet (v našem případě úhlový kmitočet, na kterém se vyskytuje nula přenosové funkce filtru),

$$
\Delta = \frac{\omega_2 - \omega_1}{\omega_0},\tag{2.5}
$$

kde  $\omega_2$  a  $\omega_1$  jsou mezní úhlové frekvence propustného pásma,  $\omega_0 = \sqrt{\omega_2 \omega_1}$ . Pokud bychom například chtěli transformovat právě odvozený filtr typu dolní propust na typ horní propust, nahradili bychom cívky kondenzátory, kondenzátory cívkami a přiřadili jim hodnoty zobrazené v tabulce.

<span id="page-22-0"></span>

| Dolní propust           | Horní propust             | Pásmová propust                                                      | Pásmová zádrž                                                         |  |
|-------------------------|---------------------------|----------------------------------------------------------------------|-----------------------------------------------------------------------|--|
| $g_k Z_0$<br>$\omega_c$ | $Y_0$<br>$g_k \omega_c$   | $\frac{g_k Z_0}{\omega_0 \Delta}, \frac{Y_0 \Delta}{g_k \omega_0}$   | $\frac{g_k Z_0 \Delta}{\omega_0} / / \frac{Y_0}{g_k \omega_0 \Delta}$ |  |
| $\sqrt{mn}$             |                           | $\begin{array}{c}\n\mathcal{M}\mathcal{M}\longrightarrow\end{array}$ |                                                                       |  |
| $g_k Y_0$<br>$\omega_c$ | $\frac{Z_0}{g_k\omega_c}$ | $\frac{Z_0\Delta}{g_k\omega_0}/\frac{g_kY_0}{\omega_0\Delta}$        | $\frac{Z_0}{g_k\omega_0\Delta}$ , $\frac{g_kY_0\Delta}{\omega_0}$     |  |
|                         | $\sqrt{mn}$               |                                                                      | $\sqrt{2}$                                                            |  |

**Tabulka 2.1:** Frekvenční transformace a škálování [\[2\]](#page-64-1).

Nyní je nutné přiřadit jednotlivým prvkům takové hodnoty, aby byla splněna podmínka z rovnice [2.4.](#page-20-4) Na obrázku [2.1d](#page-21-4) jsou jednotlivé prvky označeny hodnotami  $q_k$  kde  $k = 0, 1, 2, 3$ . Jde o normalizované prototypní hodnoty, které nemají žádný fyzikální rozměr, ale dávají do poměru hodnoty prvků v obvodu a následně lze pomocí nich vypočítat skutečné hodnoty indukčností a kapacit.

Z obrázku [2.1a](#page-21-1) je patrné, že podmínka duality musí platit mezi cívkou s hodnotou *g*<sup>0</sup> a kondenzátorem s *g*<sup>1</sup> (uvědomíme si, jakým způsobem vznikl obvod sudého módu). Použijeme vzorec [1.12,](#page-18-6) do něhož dosadíme vztah z tabulky [2.1](#page-22-0) pro dolní propust,

$$
L_0 = Z_0^2 C_1,\t\t(2.6)
$$

$$
\left(\frac{g_0 Z_0}{\omega_c}\right) = Z_0^2 \left(\frac{g_1 Y_0}{\omega_c}\right),\tag{2.7}
$$

$$
g_0 = g_1. \tag{2.8}
$$

Stejným způsobem dojdeme i k rovnosti  $g_1 = g_2$  a  $g_2 = g_3$ . Všechny prvky v této topologii mají tedy stejné prototypní normalizované hodnoty, kterým pro jednoduchost přiřadíme hodnotu *g<sup>k</sup>* = 1, pro *k* = 0*,* 1*,* 2*,* 3. Rezistor v obvodu lichého módu musí mít stejnou hodnotu jako charakteristická

impedance, tudíž je jeho normalizovaná hodnota *r* = 1. Pro rezistor v sudém módu bude platit  $r' = 1/r = 1 = r$ .

#### <span id="page-23-0"></span>**2.2 Přenosová funkce odvozeného filtru**

Topologie filtru odvozená v minulé sekci je bezodrazná na všech frekvencích a pro její přenos platí rovnice

<span id="page-23-5"></span>
$$
s_{21} = s_{12} = \Gamma_{\text{even}},\tag{2.9}
$$

ze které poměrně jednoduše získáme tvar přenosové funkce našeho filtru.

<span id="page-23-1"></span>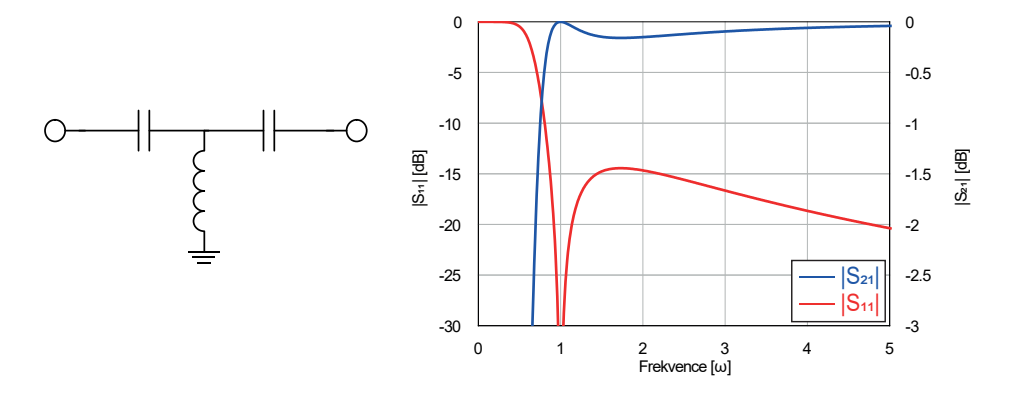

<span id="page-23-3"></span>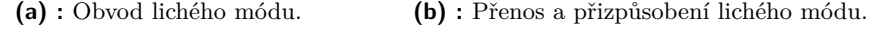

<span id="page-23-4"></span>**Obrázek 2.2:** Lichý mód bezodrazného filtru.

Na obrázku [2.2a](#page-23-3) je zobrazen lichý mód filtru, který byl při odvození topologie použit. Zatěžovací rezistor byl nahrazen druhou branou a prvkům byly přiřazeny hodnoty pro *g* = 1. Pro všechny obvody uvedené dále v textu bude tedy platit, že neoznačené komponenty mají hodnoty indukčností a kapacit odpovídající  $q = 1$  a dané mezní úhlové frekvenci  $\omega_c$ .

Při pohledu na obrázek [2.2b](#page-23-4) vidíme, že přenosová funkce lichého módu odpovídá Čebyševově aproximaci se zvlněním v propustném pásmu. Jelikož se přenos výsledného filtru rovná koeficientu odrazu lichého módu, bude jeho přenos odpovídat inverzní Čebyševově aproximaci. U bezodrazných filtrů je konstrukčně nejjednodušší realizovat právě tuto aproximaci, narozdíl od klasických odrazných filtrů, kde je dosažení inverzní Čebyševovy aproximace složitější.

**Tabulka 2.2:** Prototypní hodnoty prvků pro filtry Čebyševova typu.

<span id="page-23-2"></span>

| - N |                                                                                   | 90 | $g_1$ | 92 | 93 | 94 | 95 | 96    |
|-----|-----------------------------------------------------------------------------------|----|-------|----|----|----|----|-------|
|     | $3 \mid 0,1925 \mid 1,155 \mid 1,155 \mid 1,155$                                  |    |       |    |    |    |    |       |
|     | $5 \mid 0,2164 \mid 1,337 \mid 1,337 \mid 2,164 \mid 1,337 \mid 1,337$            |    |       |    |    |    |    |       |
|     | $7 \mid 0,2187 \mid 1,377 \mid 1,377 \mid 2,280 \mid 1,498 \mid 2,280 \mid 1,377$ |    |       |    |    |    |    | 1.377 |

Nutnou podmínkou bezodraznosti odvozených filtrů je právě rovnost normalizovaných prototypních hodnot *g*. To je při návrhu značně omezující

faktor, jelikož pro Čebyševovu aproximaci existuje pro každý lichý řád pouze jediná situace, kdy platí rovnost  $g_0 = g_1$  a  $g_{N-2} = g_{N-1}$ , kde *N* je řád filtru. Pro několik řádů jsou tyto hodnoty zobrazeny v tabulce [2.2](#page-23-2) i s příslušnými faktory zvlnění. Z tabulky vidíme, že k rovnosti všech prototypních hodnot dojde pouze při použití řádu *N* = 3. Hodnoty pro tento řád odpovídají sice hodnotě  $q = 1, 155$ , ale jde pouze o škálovací faktor (při použití  $q = 1, 155$  by přenosová funkce měla nulu na jiné frekvenci, tvar funkce by však byl stejný).

<span id="page-24-0"></span>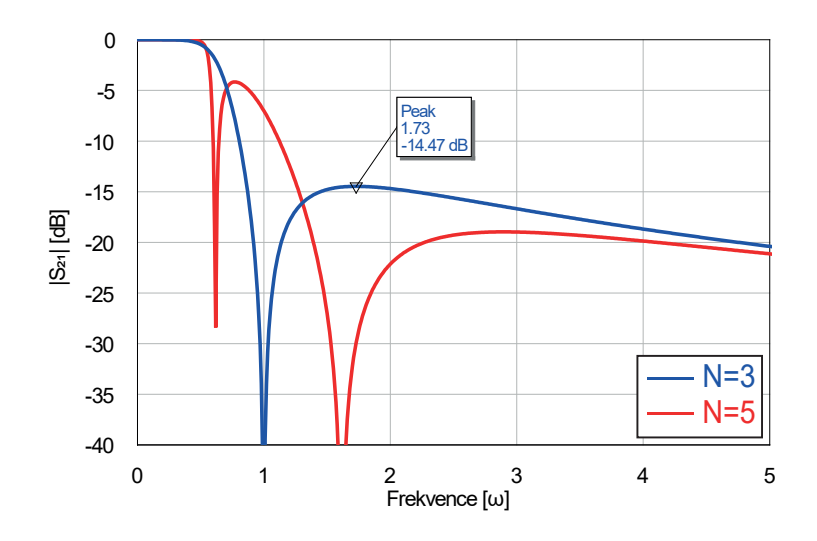

**Obrázek 2.3:** Porovnání přenosu bezodrazného filtru řádu 3 a 5.

Na obrázku [2.3](#page-24-0) jsou zobrazeny přenosy bezodrazných filtrů třetího a pátého řádu. Pro všechny komponenty obou filtrů platí rovnost *g* = 1, aby byla splněna podmínka bezodraznosti. Vidíme, že vyšší řád sice dosahuje strmějšího přechodu mezi propustným a zádržným pásmem, ale vysoká maxima laloků zádržného pásma výrazně omezují jeho použitelnost. Tyto nedostatky jsou způsobeny právě tím, že se prototypní hodnoty v tabulce, které by zajišťovaly optimalizovaný průběh, již velmi liší od těch námi použitých (nutných pro bezodraznost). Proto se v následujícím textu omezíme pouze na filtry třetího řádu.

Nyní přejdeme k algebraickému odvození přenosové funkce filtru typu dolní propust. Pokud do výše zmíněné rovnice [2.9](#page-23-5) dosadíme [1.7,](#page-16-4) získáme vztah pro přenosovou funkci filtru

<span id="page-24-1"></span>
$$
s_{21} = \Gamma_{even} = \frac{z_{even} - 1}{z_{even} + 1}.
$$
\n(2.10)

Obvod lichého módu filtru je složen ze sériových a paralelních kombinací RLC prvků, viz obrázek [2.1a.](#page-21-1) Pokud bereme v potaz jednotkovou hodnotu komponent  $(X_C = 1/s, X_L = s \text{ a } R = 1)$ , pak impedanci vyjádříme jako

$$
z_{even} = \frac{(1+\frac{1}{s})s}{1+\frac{1}{s}+s} + \frac{1}{s} = \frac{s^3+2s^2+s+1}{s^3+s^2+s}.
$$
 (2.11)

#### 2. Analýza bezodrazné topologie **.............................**

#### Po dosazení do [2.10](#page-24-1) získáme

$$
s_{21} = \frac{s^3 + 2s^2 + s + 1 - (s^3 + s^2 + s)}{s^3 + 2s^2 + s + 1 + s^3 + s^2 + s} = \frac{s^2 + 1}{2s^3 + 3s^2 + 2s + 1},
$$
(2.12)

což je vztah pro přenosovou funkci bezodrazného filtru typu dolní propust.

Již víme, že přenos filtru odpovídá inverzní Čebyševově aproximaci, která vykazuje zvlnění v zádržném pásmu. Proto nás zajímá, jakých hodnot může toto zvlnění nabývat. Amplitudu frekvenční odezvy získáme dosazením  $s = j\omega$ do kvadrátu přenosové funkce,

$$
|s_{21}(j\omega)|^2 = \left| \frac{(j\omega)^2 + 1}{2(j\omega)^3 + 3(j\omega)^2 + 2(j\omega) + 1} \right|^2 = \frac{(\omega^2 - 1)^2}{4\omega^2(\omega^2 - 1)^2 + (3\omega^2 - 1)^2}.
$$
\n(2.13)

Pro nalezení lokálních extrémů nalezneme frekvence, kde je derivace dané funkce rovna nule,

$$
\frac{d}{d\omega} \frac{(\omega^2 - 1)^2}{4\omega^2 (\omega^2 - 1)^2 + (3\omega^2 - 1)^2} = 0.
$$
\n(2.14)

Po použití substituce  $u = \omega^2 - 1$  a několika algebraických úpravách dojdeme k rovnici

$$
\omega^5(\omega^2 - 1)(\omega^2 - 3) = 0.\tag{2.15}
$$

Je patrné, že funkce dosahuje extrémů na frekvencích *ω* = 0*,* ±1*,* ± √ 3. Posledního extrému (konktrétně jde o nulu) nabývá přenosová funkce v kladném a záporném nekonečnu, protože je její jmenovatel většího stupně než čitatel (dále budeme brát v potaz pouze nezáporné frekvence). Jelikož se jedná o dolní propust, maximum laloku zádržného pásma je na frekvenci druhé nejvyšší, √ tedy  $\omega = \sqrt{3}$ . Maximum nabývá hodnoty

$$
|s_{21}(j\sqrt{3})|^2 = \frac{(3-1)^2}{12(3-1)^2 + (9-1)^2} = \frac{1}{28},
$$
\n(2.16)

což odpovídá hodnotě 10 log(1*/*28) ≈ −14*,* 47 dB v logaritmickém měřítku. Na již zmíněném obrázku [2.3](#page-24-0) si lze vypočtené hodnoty ověřit. Zaměříme se na modrou křivku, která reprezentuje filtr třetího řádu. Vidíme, že lokální extrémy jsou skutečně na frekvencích *<sup>ω</sup>* = 0*,* 1 a <sup>√</sup> 3 a lokální maximum v zádržném pásmu dosahuje hodnoty −14*,* 47 dB.

### <span id="page-26-0"></span>**Kapitola 3**

### **Parazitní vlastnosti použitých SMD komponent**

V této práci budou pro simulace a následné realizace navržených filtrů použity základní pasivní součástky, tedy rezistory, kondenzátory a cívky. Použity budou součástky určené pro povrchovou montáž (dále jen SMD, z anglického *Surface Mounted Device*) o velikosti 0402. Toto značení vyplývá z fyzické velikosti pouzdra v palcích, které odpovídá šířce 0*,* 5 mm a délce 1 mm. Zabývat se budeme komerčně dostupnými součástkami od společností Johanson Technology[\[9\]](#page-64-9), ATC[\[10\]](#page-64-10) (nyní již pod názvem KYOCERA AVX, pro jednoduchost bude dále v textu označena stále jako ATC) a Coilcraft[\[11\]](#page-64-11).

Limitujícím faktorem při návrhu pro nás budou především parazitní vlastnosti, kterými se reálné součástky odlišují od těch ideálních. Zaměříme se hlavně na ty, které jsou frekvenčně závislé, jelikož se při simulacích budeme pohybovat na frekvencích až do 20 GHz.

#### <span id="page-26-1"></span>**3.1 Rezistory**

Rezistory představují v bezodrazném filtru prvky, ve kterých se absorbuje energie signálů ze zádržného pásma. Aby byl filtr impedančně přizpůsobený, musí být hodnota jejich odporu rovna charakteristické impedanci vedení, v našem případě tedy 50 Ω. Při analýze systémů na vyšších frekvencích se však i u rezistorů projeví jejich parazitní vlastnosti. Proto je nutné při simulacích využít náhradního schématu, které tyto vlastnosti zohledňuje.

<span id="page-26-2"></span>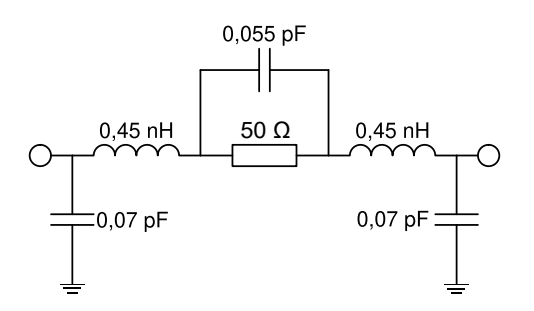

**Obrázek 3.1:** Náhradní schéma 0402 SMD rezistoru pro *R* = 50 Ω.

Na obrázku [3.1](#page-26-2) je zobrazeno náhradní schéma SMD rezistoru velikosti 0402[\[12\]](#page-64-12). Tyto hodnoty parazitních kapacit a indukčností jsou platné pro rezistory o velikostech od 1 Ω až do 1 MΩ. Kupříkladu náhradní schéma 100Ω rezistoru by bylo tedy téměř stejné jako na obrázku [3.1,](#page-26-2) pouze by se změnila hodnota odporu rezistoru.

Právě kvůli těmto parazitním vlastnostem dochází mezi více rezistory k zajímavým interakcím, které se u těch ideálních nevyskytují. Je známo, že rezistor o určité hodnotě odporu (v našem případě 50 Ω) lze nahradit dvěma paralelně zapojenými rezistory, které mají dvojnásobnou hodnotu odporu (případně třemi o trojnásobné hodnotě atd.). V ideálním případě se tyto zapojení chovají identicky, s reálnými součástkami však nikoliv.

<span id="page-27-0"></span>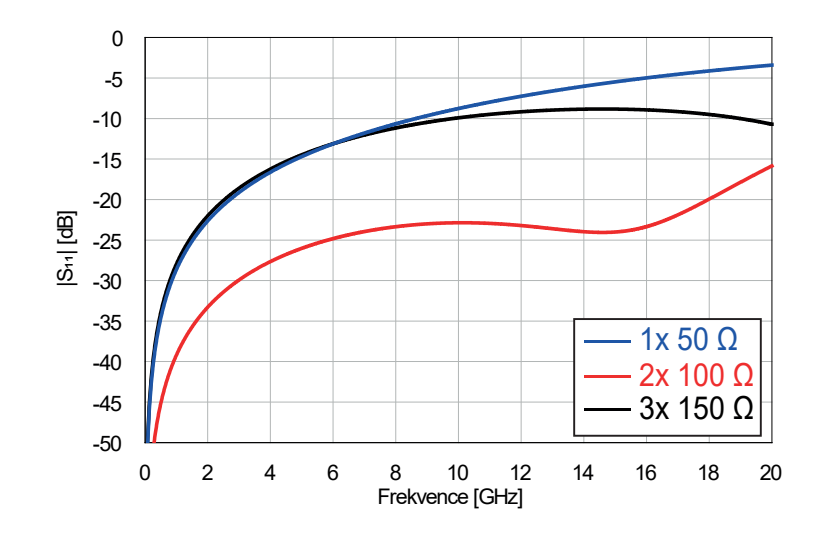

**Obrázek 3.2:** Hodnoty odrazů různého zapojení rezistorů vůči zemi.

Na obrázku [3.2](#page-27-0) je zobrazen průběh parametru *s*<sup>11</sup> třech různých zapojení rezistorů s celkovým odporem 50 Ω. Rezistory byly zapojeny vůči zemi, aby bylo zřejmé, kolik výkonu se od nich s rostoucí frekvencí signálu odráží. Od ideálního rezistoru se žádný výkon neodráží nezávisle na frekvenci procházejícího signálu. Z grafu vidíme, že se takto chovají reálné rezistory pouze na velmi nízkých frekvencích. S rostoucí frekvencí odrážejí rezistory stále více výkonu, vidíme však, že nejlepší je v tomto ohledu kombinace dvou 100Ω rezistorů.

Pro úplnost jsou na obrázku [3.3](#page-28-1) porovnány jednotlivé zapojení rezistorů v topologii bezodrazného filtru typu dolní propust pro *f<sup>c</sup>* = 1 GHz. Cívky, kondenzátory i vedení jsou ideální, pouze rezistory se nahradily příslušnými náhradními schématy. Vidíme, že přenos filtru je různým zapojením ovlivněn minimálně. Při pohledu na přizpůsobení filtrů je ale patrné, že nad frekvencí 1 GHz je zapojení se dvěma  $100\Omega$  rezistory bezkonkurenčně nejlepší. Z tohoto důvodu budeme dále v textu používat výhradně toto zapojení.

**....................................** 3.2. Kondenzátory

<span id="page-28-1"></span>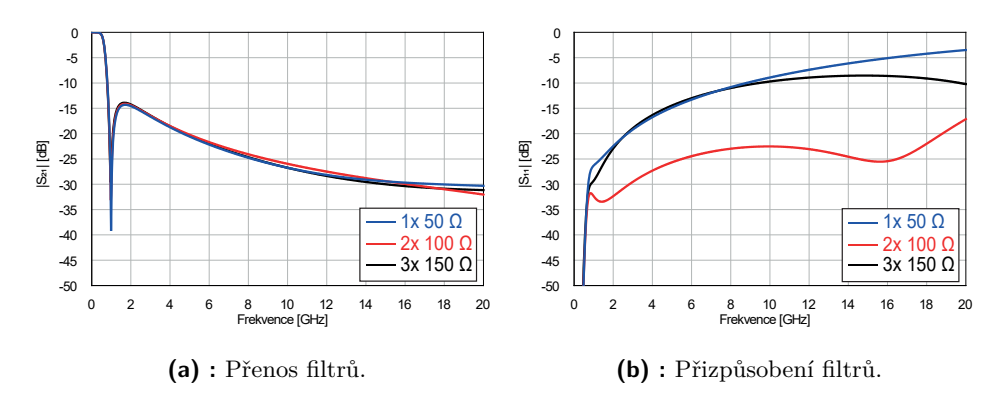

**Obrázek 3.3:** Dopad různého zapojení rezistorů na vlastnosti filtru.

### <span id="page-28-0"></span>**3.2 Kondenzátory**

Kondenzátory představují prvky, u kterých při návrhu filtrů využíváme frekvenční závislosti jejich kapacitance, která je dána vztahem

$$
X_c = \frac{1}{j\omega C}.\tag{3.1}
$$

Pro stejnosměrné napětí se tedy kondenzátory v obvodu chovají jako rozpojené svorky. S rostoucí frekvencí signálu se jejich kapacitance snižuje a asymptoticky se blíží k nulové hodnotě. Podobně jako u již zmíněných rezistorů se však reálné kondenzátory dají považovat za ideální jen při nízkých frekvencích. Kondenzátory totiž kromě kapacity vykazují i určitou parazitní indukčnost a odpor, které jsou dány nedokonalostí materiálů, ze kterých jsou vyrobeny[\[13\]](#page-65-0).

Reálný kondenzátor si tedy můžeme zjednodušeně představit jako RLC obvod. Na určité frekvenci tedy nastane situace, kdy se jeho parazitní induktance rovná jeho celkové kapacitanci a dojde k poklesu přenosu signálu přes kondenzátor. Tato frekvence se označuje jako SRF (z anglického *Series Resonant Frequency*) a jde o důležitý parametr kondenzátorů používaných na vysokých frekvencích. Ačkoli se v určitých aplikacích této frekvence s výhodou využívá, v našem případě budeme při výběru kondenzátorů požadovat, aby byla první SRF co největší.

Na obrázku [3.4a](#page-29-2) je zobrazena závislost SRF na kapacitě kondenzátoru. Jedná se o graf z katalogového listu kondenzátorů společnosti ATC, konkrétně se jedná o sérii 600L[\[14\]](#page-65-1). V grafu jsou vyneseny dvě různé křivky, obě vyobrazují závislost SRF na kapacitě, ale jedná se o odlišné definice SRF. V případě Fpr se jedná o nejmenší frekvenci propadu přenosu signálu. Tato situace je ukázána v grafu [3.5a,](#page-29-3) kde je porovnán přenos ideálního kondenzátoru o velikosti 2*,* 7 pF a kondenzátoru ATC 600L o stejné kapacitě.

Druhá křivka, Fsr, vyobrazuje frekvenci, na které křivka popisující koeficient odrazu ve Smithově diagramu protne reálnou osu. Reaktance kondenzátoru od této frekvence nabývá induktivního charakteru. Tato situace je ukázána ve Smithově diagramu [3.5b,](#page-29-4) opět se jedná o kondenzátor ATC 600L o kapacitě

<span id="page-29-0"></span>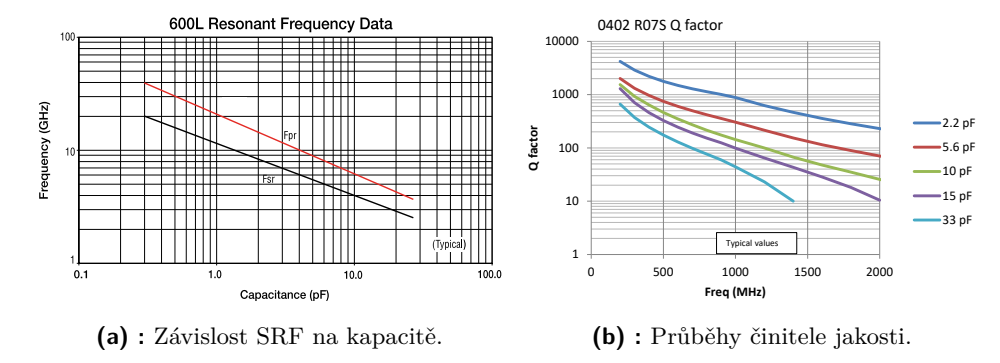

<span id="page-29-2"></span>**Obrázek 3.4:** Ukázka důležitých parametrů kondenzátorů z katalogových listů.

2*,* 7 pF.

Parazitní odpor kondenzátoru je označován jako ESR (z anglického *Equivalent Series Resistance*) a je úzce spjat s dalším důležitým parametrem kondenzátorů, činitelem jakosti *Q*, podle vztahu

<span id="page-29-5"></span>
$$
Q = \frac{X_c}{ESR}.\tag{3.2}
$$

Činitel jakosti je bezrozměrné číslo, které dává do poměru část impedance způsobenou kapacitou kondenzátoru, kapacitanci, a reálnou část impedance způsobenou odporem. U ideálního kondenzátoru je jeho celková impedance rovna jeho kapacitanci, činitel jakosti tedy limitně dosahuje nekonečné hodnoty. Při výběru kondenzátorů tedy budeme požadovat, aby činitel jakosti nabýval co nejvyšší hodnoty. Na obrázku [3.4b](#page-29-5) je vyobrazena závislost činitele jakosti na frekvenci pro různé hodnoty kapacity kondenzátorů. Jedná se o graf z katalogového listu kondenzátorů společnosti Johanson Technology, konkrétně S-series[\[15\]](#page-65-2).

<span id="page-29-1"></span>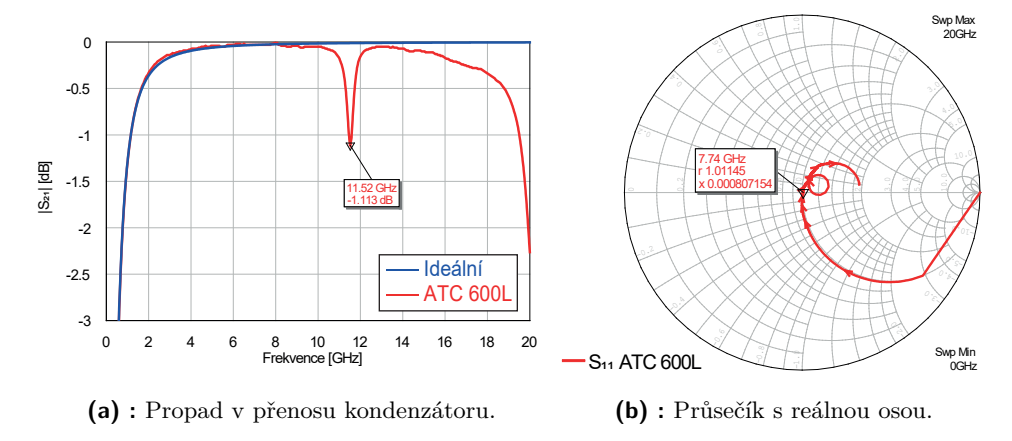

<span id="page-29-4"></span><span id="page-29-3"></span>**Obrázek 3.5:** Různé definice SRF vyskytující se v katalogových listech.

Při výběru komponent pro realizaci filtrů budeme porovnávat již zmíněné kondenzátory ATC 600L[\[14\]](#page-65-1) a Johanson Technology S-series[\[15\]](#page-65-2). Jedná se o vícevrstvé SMD kondenzátory o velikosti 0402, jejichž kapacity se pohybují v rozmezí 0*,* 1 pF až 30 pF.

### <span id="page-30-0"></span>**3.3 Cívky**

U cívek, podobně jako u kondenzátorů, při návrhu filtrů s výhodou využíváme frekvenční závislosti jejich induktance, která je dána vztahem

$$
X_L = j\omega L. \tag{3.3}
$$

Cívky tedy signál na nízkých frekvencích téměř netlumí. Se zvyšující se frekvencí však jejich induktance lineárně roste.

Ideální cívka vykazuje impedanci, která je rovna její induktanci. Reálné cívky však vlivem nedokonalosti materiálů, ze kterých jsou vyrobeny, vykazují určitou parazitní kapacitu a odpor. Stejně jako v případě kondenzátorů se tyto parazitní vlastnosti začnou negativně projevovat až na vyšších frekvencích. K jejich popisu slouží stejné veličiny jako v případě kondenzátorů.

Reálnou cívku si opět můžeme zjednodušeně představit jako RLC obvod, u kterého při dosažení SRF dojde k rovnosti její induktance a parazitní kapacitance[\[16\]](#page-65-3). U cívek dochází naopak k nárůstu přenosu signálu, který cívkou prochází. V katalogových listech námi vybraných výrobců se uvádí vždy jen jedna hodnota SRF pro danou cívku a bohužel není specifikované, o jakou definici této veličiny se jedná. Nicméně při výběru cívek pro nás bude důležité, aby první SRF byla co nejvyšší a náš výsledný obvod se tedy choval předvídatelně v co nejširším frekvenčním pásmu. Na obrázku [3.6a](#page-30-2) je pro ilustraci zobrazeno porovnání přenosu ideální a reálné cívky. Jedná se o cívky o indukčnosti 5*,* 6 nH. Červená křivka odpovídá přenosu cívky od společnosti Coilcraft, konktrétně se jedná o sérii DC.

<span id="page-30-1"></span>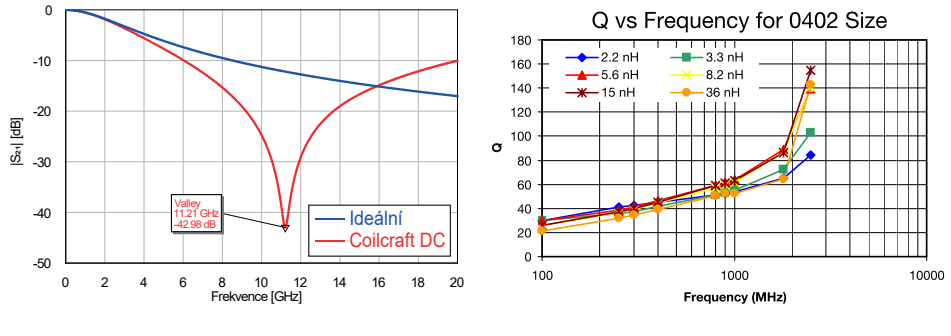

<span id="page-30-2"></span>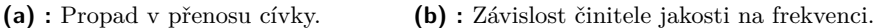

**Obrázek 3.6:** Ukázka důležitých parametrů cívek na vysokých frekvencích.

Činitel jakosti, podobně jako u kondenzátorů, dává do poměru induktanci cívky a její ekvivalentní sériový odpor

<span id="page-30-3"></span>
$$
Q = \frac{X_L}{ESR},\tag{3.4}
$$

viz [\[17\]](#page-65-4). Ideální cívka nevykazuje žádný stejnosměrný odpor, hodnota činitele jakosti by se tedy pro ni limitně blížila nekonečnu. Tudíž nejvhodnější cívka pro naše použití by měla mít pro určitou hodnotu indukčnosti co nejvyšší činitel jakosti. Na obrázku [3.6b](#page-30-3) je zobrazen graf závislosti činitele jakosti na frekvenci pro několik různě velkých cívek. Jedná se o graf z katalogového listu od společnosti Johanson Technology[\[18\]](#page-65-5).

Při simulacích budeme využívat drátové (navíjené) SMD cívky s keramickým jádrem, které svými vlastnosmi nejlépe vyhovují našim požadavkům. K dispozici budou cívky od tří různých výrobců, Johanson Technology[\[18\]](#page-65-5), ATC (konktrétně série LCWC[\[19\]](#page-65-6)) a série DC od společnosti Coilcraft[\[20\]](#page-65-7). Série DC byla zvolena, protože vykazuje nejlepší vlastnosti pro vysokofrekvenční použití ze všech sérií od Coilcraftu, které jsou dostupné v SMD velikosti 0402. Nejvyšší hodnoty dostupných indukčností těchto cívek se liší podle výrobce, avšak nejnižší je pro všechny námi zvolené hodnota 1 nH.

### <span id="page-32-0"></span>**Kapitola 4**

### **Návrh filtrů a jejich simulace v AWR DE**

V následující kapitole již přejdeme k návrhu bezodrazných filtrů v simulátoru AWR DE. Navrhovat budeme všechny základní typy filtrů, tedy dolní, horní a pásmovou propust a pásmovou zádrž. Pro každý typ navrhneme pár filtrů s různými mezními frekvencemi, abychom viděli, jak se budou měnit jejich vlastnosti s rostoucí frekvencí. Naším cílem bude ukázat, jaké jsou frekvenční limity těchto bezodrazných topologií při použití námi dostupných komponent.

#### <span id="page-32-1"></span>**4.1 Postup návrhu**

Při práci v simulátoru je nejdůležitější se simulacemi co možná nejvíce přiblížit reálnému obvodu. Proto je nutné se předem rozhodnout, jakým způsobem budeme v poslední fázi návrhu filtry realizovat. V našem případě použijeme již zmíněné SMD 0402 komponenty, které budou propojeny mikropáskovým vedením. Filtr bude realizován na substrátu Rogers RO4350[\[21\]](#page-65-8) o tloušťce 0*,* 254 mm.

Všichni námi zvolení výrobci mají na svých webových stránkách veřejně dostupné rozptylové parametry všech jimi vyráběných komponent. Právě tyto rozptylové parametry budeme při následných simulacích s výhodou používat. Zde je však nutné zmínit, že způsob, jakým jednotliví výrobci komponenty měří, se může mírně lišit. Zcela eliminovat tyto odlišnosti by bylo značně složité. Jediným způsobem, jak bez jakýchkoliv kompromisů porovnávat jednotlivé komponenty, by bylo je zakoupit a v jeden čas změřit jejich rozptylové parametry s využitím jednotné měřicí aparatury. Tento způsob by byl časově velmi náročný a především pro naše potřeby nadbytečný. Spokojíme se proto se změřenými daty, které jednotliví výrobci poskytují. V případě rezistorů využijeme pro simulace jejich náhradního schématu uvedeného na obrázku [3.1.](#page-26-2) Narozdíl od cívek či kondenzátorů se SMD rezistory od různých výrobců konstrukčně příliš neliší a jejich vlastnosti můžeme považovat za totožné.

Pro mikropáskové vedení použijeme v AWR prvek MSUB, který nám umožní definovat vlastnosti námi použitého substrátu. Pro RO4350 platí, že jeho efektivní relativní permitivita  $\epsilon = 3,66$ , disipační faktor tan $(\delta) = 0,0037$ a námi zvolená tloušťka *H* = 0*,* 254 mm. Jednotlivé části vedení musí mít šířku shodnou s šířkou 0402 komponent, tedy 0*,* 5 mm. Délka vedení mezi komponentami byla volena tak, aby bylo obvod možné realizovat, ale přitom

byl co nejmenší (abychom co nejvíce omezili ztráty na vedení). Pro prokovy byl zvolen průměr díry 0*,* 3 mm, což pro šířku vedení 0*,* 5 mm ponechává dostatečnou rezervu pro případné nepřesnosti při výrobě.

Na obrázku [4.1](#page-33-1) je zobrazeno obvodové schéma dolní propusti, ve kterém jsou zavedeny veškeré výše zmíněné prvky. Jedná se o finální schéma, ve kterém již budeme pouze volit cívky a kondenzátory tak, abychom během simulací dosáhli co nejlepších výsledků.

<span id="page-33-1"></span>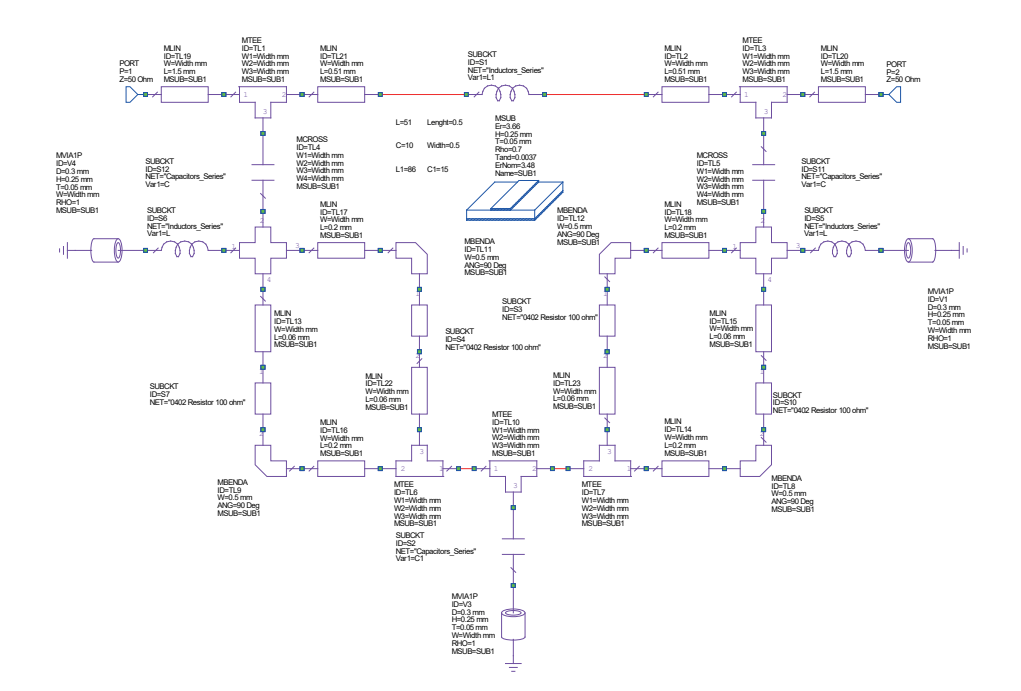

**Obrázek 4.1:** Obvodové schéma dolní propusti v AWR.

#### <span id="page-33-0"></span>**4.2 Výběr komponent**

V předešlé sekci jsme si uvedli obvodové schéma filtru, které budeme pomocí simulací analyzovat. Nyní si ukážeme, jakým způsobem nalezneme kombinaci cívek a kondenzátorů, která by vykazovala pro námi zvolené mezní frekvence nejlepší vlastnosti. K dispozici máme komponenty od různých výrobců i o různých hodnotách indukčností a kapacit. Porovnávat tedy budeme velké množství různých prvků. Počet všech možných kombinací tedy naprosto vylučuje manuální postup. K porovnávání takového množství kombinací využijeme disktrétní optimalizaci, kterou program AWR nabízí.

V prvním kroku navrhneme pro danou mezní frekvenci ideální filtr. Hodnoty prvků spočteme pomocí vzorců z již uvedené tabulky [2.1.](#page-22-0) Podle tvaru přenosu filtru vytvoříme toleranční schéma, které by měl filtr s reálnými prvky splňovat. Ideální filtr je sice zcela bezodrazný, ale obvod s reálnými prvky vlivem parazitních parametrů nějaký výkon odrážet bude. Pro toleranční schéma parametru *s*<sup>11</sup> proto zvolíme hodnotu, pro kterou filtr odráží jen nepatrné

množství výkonu a mohli bychom ho nazvat impedančně přizpůsobeným. Tato hodnota je v praxi nejčastěji −20 dB, pro kterou se odrazí setina výkonu. Na obrázku [4.2](#page-34-0) je zobrazen přenos a přizpůsobení filtru typu dolní propust s mezní frekvencí *f<sup>c</sup>* = 1 GHz. V grafu je vyznačeno toleranční pole, podle kterého by optimalizátor při simulaci hledal nejlepší možné řešení. Ačkoliv je zde toleranční pole zadáno až do 20 GHz, často se při hledání nejlepších možných výsledků budeme muset uchýlit ke snížení našich požadavků. Jak uvidíme později v textu, tak vlastnostem ideálních filtrů se ty námi navrhované přibližují jen na nižších frekvencích. Na frekvencích blížících se 20 GHz se vlivem parazitních vlastností stávají frekvenční charakteristiky filtru ve většině případů již nepředvídatelnými. Proto je nutné toleranční pole používat jen v takovém frekvenčním pásmu, kde lze ještě očekávat přijatelné výsledky. Optimalizátor tak nebude zatěžován hodnotami, které již nejsme schopni příliš ovlivnit.

<span id="page-34-0"></span>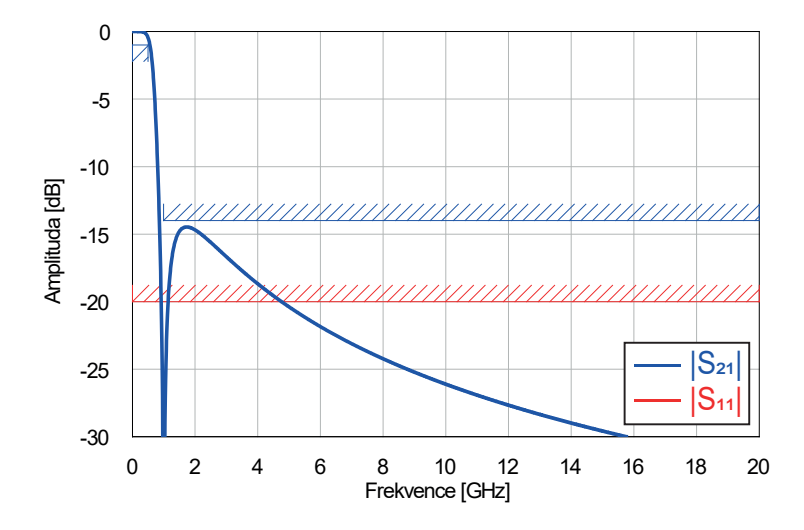

**Obrázek 4.2:** Ukázka práce s tolerančním polem.

Dále je nutné všechny jednotlivé soubory s rozptylovými parametry (jedná se o soubory s příponou s2p) sloučit do jediného souboru. K vytvoření tohoto souboru využijeme skript "Generate MDIF Files", který je dostupný přímo v programu AWR. Pro vytvoření je nutné především pojmenovat jednotlivé rozptylové parametry tak, aby bylo při další práci se souborem jasné, o které komponenty se jedná. Na obrázku [4.3](#page-35-1) je zobrazen MDF soubor vložený do AWR, který obsahuje rozptylové parametry všech námi porovnávaných kondenzátorů. Ten byl pojmenován "Capacitors–Series" a po rozkliknutí položky proměnné se nám otevře nabídka s jednotlivými prvky, které jsme si při vytvoření souboru pojmenovali. Jednotlivé prvky můžeme pomocí proměnné (v našem případě *C*) indexovat. Indexovat budeme od nuly do *N* − 1, kde *N* je počet všech komponent v MDF souboru. Analogicky budeme postupovat i pro soubor s rozptylovými parametry cívek.

Nyní již přejdeme k samotné diskrétní optimalizaci. U té můžeme měnit několik parametrů, z nichž nejdůležitější je pro nás metoda optimalizace. Ve

<span id="page-35-1"></span>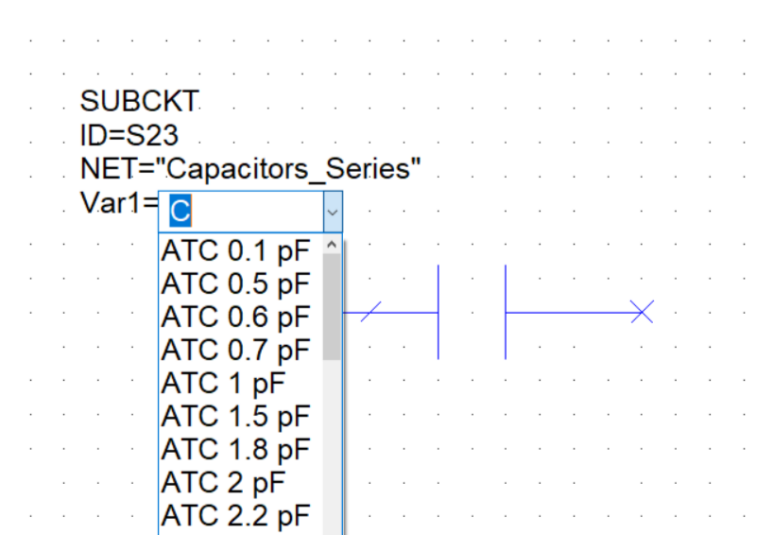

**Obrázek 4.3:** Příklad komponenty z importovaného MDF souboru.

vytvořeném MDF souboru jsou jednotlivé komponenty řazeny podle výrobců, viz [4.3.](#page-35-1) S postupným zvyšováním indexu se hodnoty kondenzátorů zvětšují, ale jen do té doby, dokud nepřejdeme na kondenzátory od jiného výrobce, jejichž kapacita začíná opět u nejmenších hodnot. Z matematického hlediska tedy námi analyzovaná funkce obsahuje více lokálních minim. Pokud bychom zvolili nějakou lokální optimalizační metodu (například Pointer - Hybrid, která je v AWR defaultní), tak bychom nedosáhli námi požadovaného závěru. Optimalizátor by totiž nalezl první minimum (v našem případě určitý kondenzátor od výrobce ATC) a kolem něj by se snažil nalézt optimální řešení. Další minima, například kondenzátor o stejné kapacitě, ale od jiného výrobce, by nebyla brána v potaz. Proto pro naše potřeby využijeme globální optimalizační metodu, konkrétně metodu hejnem částic (anglicky *Particle Swarm*).

Nyní již zbývá jen poslední krok. Zvolíme proměnné určené pro optimalizaci a po určité době dosáhne optimalizátor nejlepšího řešení. Tomuto řešení odpovídá určitá kombinace cívek a kondenzátorů, pro které vykazuje filtr nejlepší vlastnosti.

#### <span id="page-35-0"></span>**4.3 Filtr typu dolní propust**

Jako první se zaměříme na filtr typu dolní propust, ze kterého pomocí transformací uvedených v tabulce [2.1](#page-22-0) jednoduše získáme ostatní typy filtrů. Schéma dolní propusti je zobrazeno na obrázku [4.4.](#page-36-0) Narozdíl od topologie, kterou jsme v dřívější kapitole odvodili, jsme zde provedli dvě zjednodušení. Dvě sériově zapojené cívky byly nahrazeny jednou, pro kterou platí *L*<sup>1</sup> = 2*L*.

Analogicky byly nahrazeny dva paralelně zapojené kondenzátory jedním, pro který platí *C*<sup>1</sup> = 2*C*. Nadbytek komponent byl v původní topologii pouze pro potřeby odvození. Rezistory jsou ve schématu bez označení, ale jedná se

<span id="page-36-0"></span>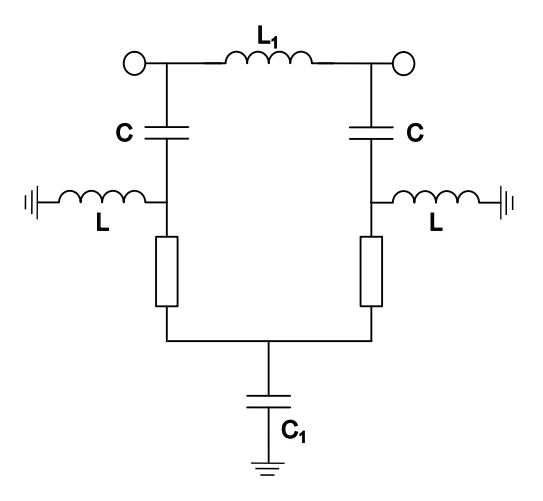

**Obrázek 4.4:** Schéma bezodrazného filtru typu dolní propust.

pouze o zjednodušení. Ve všech simulacích s reálnými prvky budeme používat dva paralelně zapojené 100Ω rezistory, jak bylo vysvětleno v sekci [3.1.](#page-26-1)

<span id="page-36-1"></span>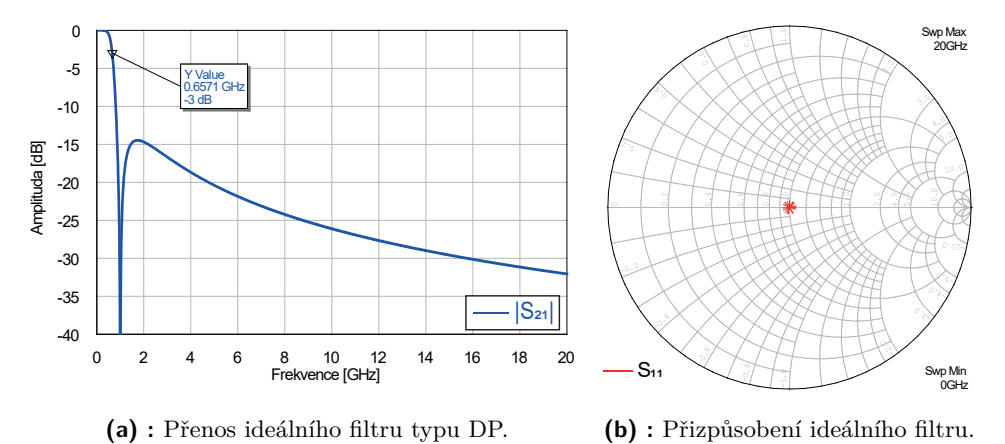

<span id="page-36-3"></span>**Obrázek 4.5:** Přenos a přizpůsobení ideálního filtru DP s *f<sup>c</sup>* = 1GHz.

Jako první navrhneme filtr s mezní frekvencí *f<sup>c</sup>* = 1 GHz. Hodnoty *C* a *L* získáme z tabulky [2](#page-22-0)*.*1 a to konkrétně

<span id="page-36-4"></span><span id="page-36-2"></span>
$$
L = \frac{g_k Z_0}{\omega_c} = \frac{50}{2\pi \cdot 10^9} = 7,96 \text{ nH},\tag{4.1}
$$

$$
C = \frac{g_k Y_0}{\omega_c} = \frac{1}{50 \cdot 2\pi \cdot 10^9} = 3{,}18 \text{ pF}.
$$
 (4.2)

Pro indukčnosti horní cívky platí $L_1 = 2 L = 15,92$ nH a dolní kondenzátor má kapacitu o hodnotě $C_1 = 2C = 6, 36$  pF.

Na obrázku [4.5b](#page-36-2) můžeme ve Smithově diagramu vidět, že filtr je skutečně impedančně přizpůsobený na všech simulovaných frekvencích, tedy až do frekvence 20 GHz. Impedanční přizpůsobení bude platit pro všechny ideální filtry, proto již dále v textu nebude zmiňováno. Přenos filtru lze vidět na obrázku [4.5a.](#page-36-3) Jde o námi již dobře známý průběh přenosu, který odpovídá inverzní Čebyševově aproximaci, nuly jeho přenosové funkce jsou na 1 GHz a v nekonečnu a zvlnění v zádržném pásmu dosahuje nejvyšší hodnoty −14*,* 47 dB. V grafu je navíc ukazatelem vyznačena frekvence, na které dojde k poklesu přenosu signálu o 3 dB. Právě tato hodnota se často uvádí jako hranice propustného pásma filtru.

<span id="page-37-0"></span>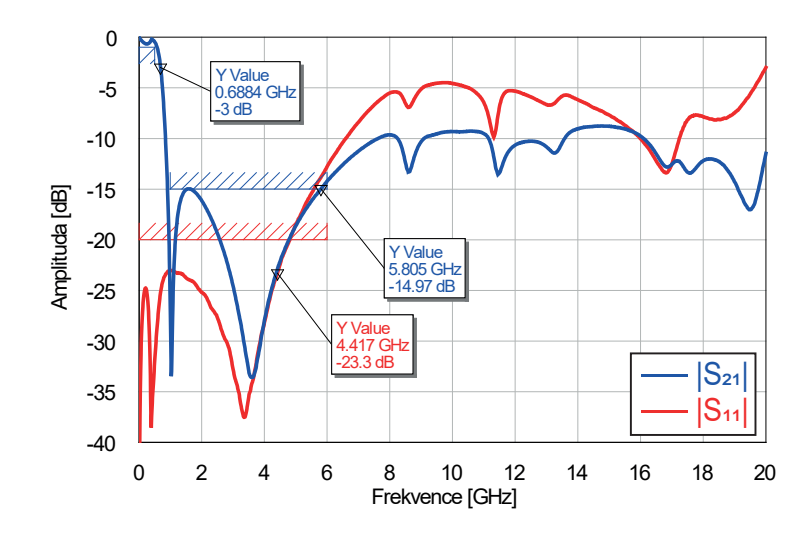

**Obrázek 4.6:** Přenos a přizpůsobení filtru DP s *f<sup>c</sup>* = 1GHz.

Pomocí přenosu toho filtru bylo vytvořeno toleranční schéma, pro které optimalizátor nalezl nejlepší možné řešení. Přenos a přizpůsobení tohoto řešení je na obrázku [4.6.](#page-37-0) Graf obsahuje i několik ukazatelů na důležité hodnoty. Ukazatele pojmenované "Y Value" ukazují na frekvenci, kde je hodnota přenosu či přizpůsobení rovna nejvyšší hodnotě na nižších frekvencích. Například ukazatel na průběh přenosu odpovídá frekvenci 5*,* 805 GHz a hodnotě přenosu −14*,* 97 dB, což je hodnota maxima prvního laloku v zádržném pásmu.

Na první pohled je patrné, že reálné komponenty mají na frekvenční charakteristiky filtru negativní dopad. Filtr již není bezodrazný v celém simulovaném frekvenčním pásmu, v malé míře se výkon odráží i na nízkých frekvencích. Avšak přizpůsobení se drží pod hodnotou −20 dB až do téměř 5 GHz, což se dá stále považovat za dobře impedančně přizpůsobený obvod. Útlum signálu v zádržném pásmu je do frekvence 5*,* 8 GHz dokonce lepší, než u ideálního filtru. S rostoucí frekvencí však vlivem parazitních vlastností roste množství odraženého výkonu a filtr již nelze nazvat bezodrazným. Celkově se průběh přenosu i přizpůsobení stává nepředvídatelným a filtr již na těchto frekvencích není použitelný.

Těchto výsledků bylo dosaženo při použití kondenzátorů ATC a cívek Coilcraft DC. Konkrétně jde o kondenzátory o kapacitě  $C = 3$  pF a  $C_1 =$  5*,* 6 pF a cívky o indukčnosti *L* = 6*,* 8 nH a *L*<sup>1</sup> = 16 nH. Všimněme si, že tyto hodnoty se mírně liší od těch vypočtených. To je způsobeno především tím, že parazitní vlastnosti jednotlivých prvků obvodu spolu interagují a optimalizátor najde kombinaci, pro kterou spolu interagují nejlépe. Vypočtené hodnoty kapacit a indukčností dávají nejlepší výsledky pouze pro ideální obvod.

Dále se pokusíme navrhnout filtr s vyšší mezní frekvencí, abychom zjistili, jak se změní jeho frekvenční charakteristiky. Mezní frekvenci zvolíme 3 GHz. Při výpočtu ideálních komponent je jedinou změnou trojnásobně vyšší jmenovatel (oproti  $f_c = 1$  GHz). Proto bude platit pro cívky  $L = 7,96/3 = 2,65$  nH a pro kondenzátory *C* = 3*,* 18*/*3 = 1*,* 06 pF. Průběh přenosu tohoto filtru je téměř shodný s tím na obrázku [4.5a,](#page-36-3) pouze je jeho první nula přenosové funkce na frekvenci 3 GHz. Proto zde tento graf uvádět nebudeme a přejdeme přímo na řešení, které nalezl optimalizátor. To je uvedeno na obrázku [4.7.](#page-38-0)

<span id="page-38-0"></span>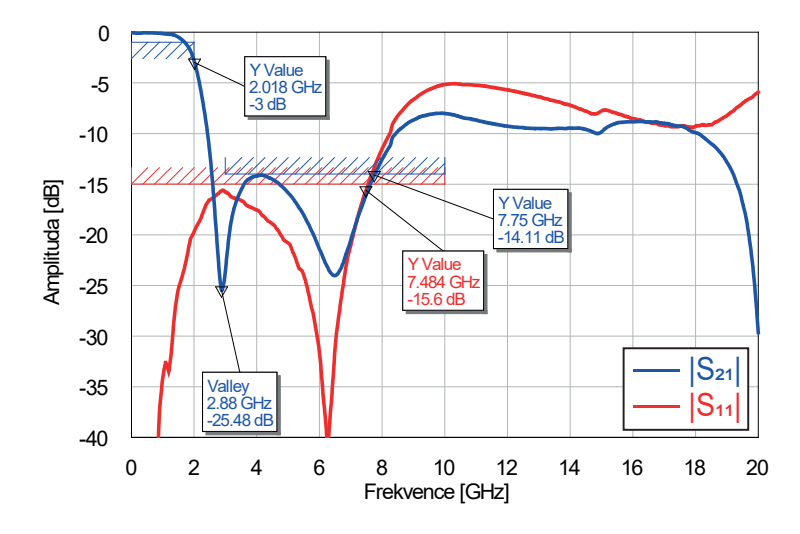

**Obrázek 4.7:** Přenos a přizpůsobení filtru DP s *f<sup>c</sup>* = 3 GHz.

V grafu vidíme několik změn oproti filtru s menší mezní frekvencí. První nula jeho přenosové funkce již není tak ostrým minimem, dosahuje hodnoty pouze −25*,* 5 dB. Nejnižší útlum signálu v zádržném pásmu se pohybuje na podobné hodnotě jako u předchozího návrhu, ale tuto hodnotu přesáhne až na frekvenci téměř 8 GHz. Nastalo však viditelné zhoršení přizpůsobení filtru. Pohybujeme se na hodnotě mírně pod −15 dB, což je stále vcelku akceptovatelné. Můžeme však oprávněně předpokládat, že s rostoucí mezní frekvencí se bude přizpůsobení filtru stále zhoršovat.

Nejlepší kombinací byly opět kondenzátory ATC a cívky Coilcraft DC, konkrétně kondenzátory o kapacitě  $C = 1$  pF a  $C_1 = 1, 5$  pF a cívky o indukčnosti *L* = 2*,* 1 nH a *L*<sup>1</sup> = 5 nH. Hodnoty komponent tedy značně klesají, podobně jako u vypočtených hodnot pro ideální filtr.

Všimněme si, že při dalším posouváním mezní frekvence filtru dojdeme k situaci, kdy dosáhnou námi dostupné komponenty nejmenších možných hodnot. Nejvyšší teoreticky možnou mezní frekvenci, které lze dosáhnout,

<span id="page-39-0"></span>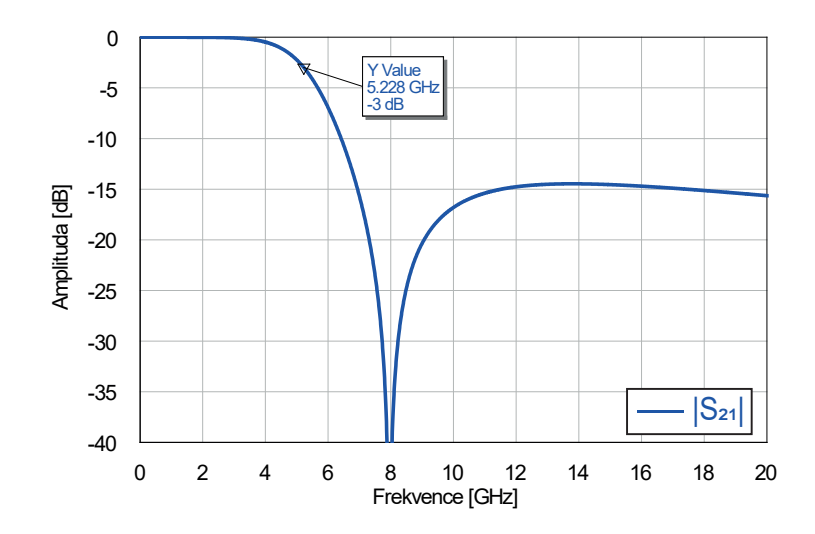

**Obrázek 4.8:** Přenos ideálního filtru DP s maximální možnou *fc*.

spočteme upravením vzorce z rovnice [4.1](#page-36-4) a dosazením *Lmin* = 1 nH,

$$
f_{c_{max}} = \frac{g_k Z_0}{2\pi L_{min}} = \frac{50}{2\pi \cdot 10^{-9}} = 7,96 \text{ GHz.}
$$
 (4.3)

Podobně bychom mohli postupovat i pro hodnotu kapacity kondenzátoru. Pokud se ale blíže podíváme na vztah pro jeho kapacitu, zjistíme, že pro něj platí jednoduchý vzorec  $C = Y_0^2 L$ . V našem případě tak pro  $f_{c_{max}} = 7,96 \text{ GHz}$ vychází kapacita *C* = 0*,* 4 pF. Jelikož máme k dispozici kondenzátory o velikosti až 0*,* 1 pF, tak bude limitujícím faktorem pouze hodnota *Lmin*. Přenos ideálního filtru můžeme vidět na obrázku [4.8.](#page-39-0)

<span id="page-39-1"></span>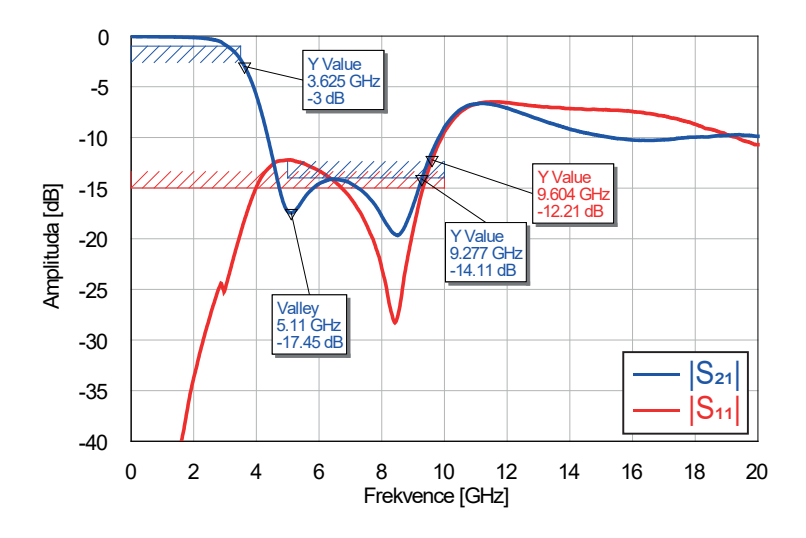

**Obrázek 4.9:** Přenos a přizpůsobení filtru DP s maximální možnou *fc*.

Nejlepší optimalizátorem nalezené řešení lze vidět na obrázku [4.9.](#page-39-1) Vidíme, že zde je již odlišnost od ideálního filtru značná. Frekvence nuly přenosové

funkce je v porovnání s ideálním případem téměř o 3 GHz menší. Útlum v zádržném pásmu se drží pod −14 dB až do 9 GHz. Přizpůsobení filtru se blíží k hodnotě −12 dB, která odpovídá odrazu šestnáctiny výkonu. Použity byly kondenzátory ATC o kapacitě  $C = 0, 5$  pF a  $C_1 = 0, 7$  pF a cívky Coilcraft DC o indukčnosti *L* = 1 nH a *L*<sup>1</sup> = 2*,* 5 nH. Právě hodnota *L* = 1 nH nám znemožňuje další posun mezní frekvence. Obrázek [4.9](#page-39-1) tedy představuje bezodrazný filtr typu dolní propust s nejširším propustným pásmem, který jsme schopni s dostupnými komponentami realizovat. Posunutím nuly přenosové funkce filtru však došlo ke značnému zhoršení průběhů přenosu a přizpůsobení. Zdali je tento kompromis výhodný záleží na konkrétní situaci, pro kterou je filtr navrhován.

#### <span id="page-40-0"></span>**4.4 Filtr typu horní propust**

<span id="page-40-1"></span>Další typ filtru, kterým se budeme zabývat, je horní propust. Jak bylo již dříve řečeno, pro zajištění bezodraznosti filtru platí pro všechny komponenty *g* = 1. Tato skutečnost nám nyní značně ulehčí práci. Pokud chceme filtr typu dolní propust transformovat na propust horní, pouze prohodíme cívky a kondenzátory. Hodnoty komponent zůstávají díky rovnosti *g* = 1 stejné.

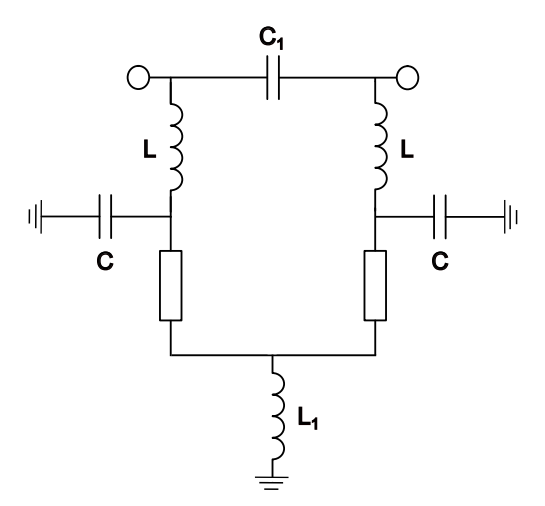

**Obrázek 4.10:** Schéma bezodrazného filtru typu horní propust.

Na obrázku [4.10](#page-40-1) je zobrazeno schéma horní propusti. Podobně jako v případě propusti dolní zde došlo ke sloučení dvojic sériově či paralelně zapojených komponent. Jde o dva sériově zapojené kondenzátory, které byly sloučeny do jednoho o kapacitě *C*<sup>1</sup> = *C/*2, a dvě paralelně zapojené cívky nahrazeny jednou o indukčnosti  $L_1 = L/2$ .

Jako první opět navrhneme filtr s mezní frekvencí *f<sup>c</sup>* = 1 GHz. Pro ideální případ použijeme kondenzátory o kapacitě *C* = 3*,* 18 pF a cívky o indukčnosti

<span id="page-41-0"></span>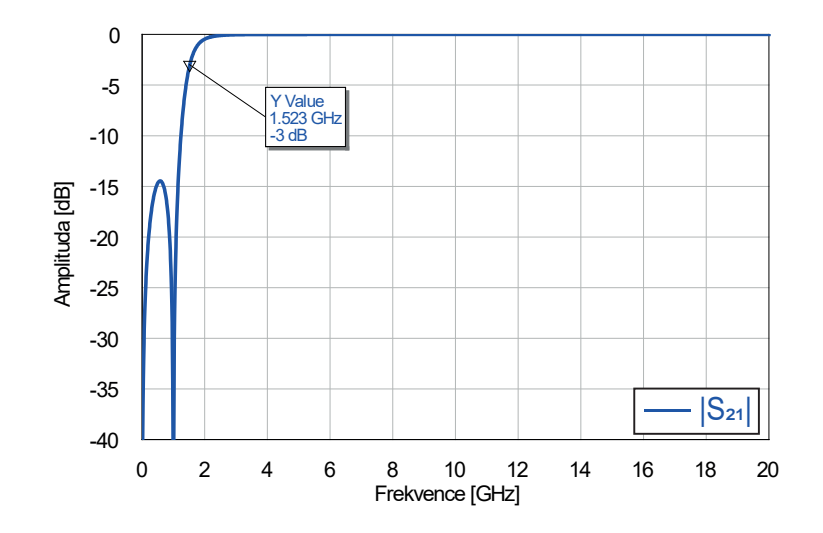

*L* = 7*,* 96 nH, stejně jako tomu bylo u dolní propusti. Přenos tohoto filtru je zobrazen na obrázku [4.11.](#page-41-0)

**Obrázek 4.11:** Přenos ideálního filtru HP s *f<sup>c</sup>* = 1 GHz.

Přizpůsobení filtru se opět blíží limitně mínus nekonečnu na všech simulovaných frekvencích. Maximum laloku v zádržném pásmu nabývá totožné hodnoty −14*,* 47 dB. Podle uvedeného průběhu bylo vytvořeno toleranční schéma a optimalizátor nalezl řešení, které schématu nejlépe odpovídalo. Tím byla kombinace kondenzátorů ATC o kapacitě  $C = 3$  pF a  $C_1 = 1, 5$  pF a cívek Coilcraft DC o indukčnosti *L* = 8*,* 2 nH a *L*<sup>1</sup> = 3*,* 9 nH. Všimněme si, že přestože vybíráme z více výrobců, nejlepší volbou pro nás zatím vždy byly komponenty od společností ATC a Coilcraft. Tento trend bude pokračovat i u následujících návrhů. To nám při následné realizaci filtrů značně ulehčí práci, jelikož nebude nutné pořizovat součástky od více různých výrobců.

<span id="page-41-1"></span>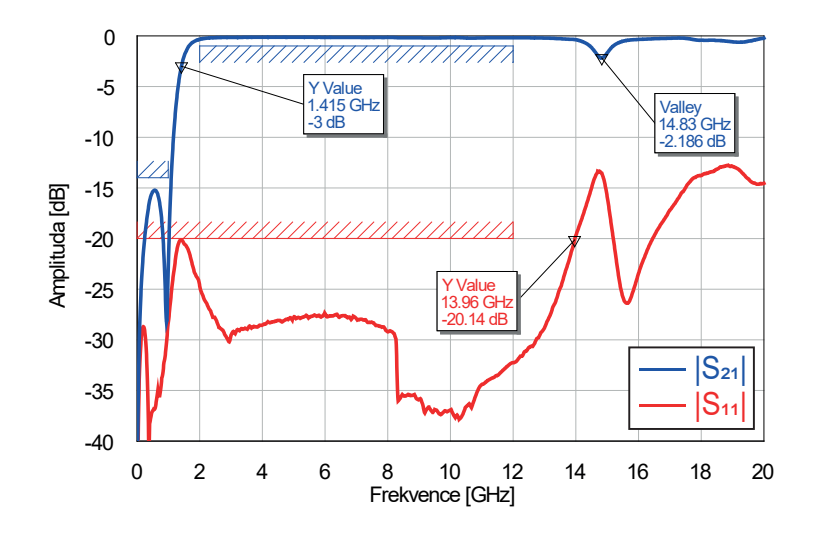

**Obrázek 4.12:** Přenos a přizpůsobení filtru HP s *f<sup>c</sup>* = 1 GHz.

Přenos a přizpůsobení horní propusti vidíme na obrázku [4.12.](#page-41-1) Přizpůsobení filtru se drží pod hodnotou −20 dB až do 14 GHz. Přenos tohoto filtru má téměř ideální průběh až do 14*,* 8 GHz. Právě tato frekvence odpovídá první rezonanční frekvenci celého odvodu. První rezonanční frekvence bude hlavním limitujícím faktorem pro přenos horní propusti a následně i pásmové zádrže.

Na první pohled je patrné, že jak přenos tak přizpůsobení jsou v porovnání s dolní propustí se stejnou mezní frekvencí podstatně lepší. Zde je potřeba si uvědomit, že bezodrazné filtry se snaží eliminovat impedanční nepřizpůsobení konvenčních filtrů v jejich zádržném pásmu. V pásmu propustném jsou konvenční filtry impedančně přizpůsobené, tudíž se jejich vlastnosti od těch bezodrazných téměř neliší. V případě horní propusti je zádržné pásmo na nízkých frekvencích, kde se parazitní vlastnosti obvodových prvků příliš neprojevují. Na vyšších frekvencích signál v tomto případě už pouze prochází přes kondenzátory ze vstupu na výstup a bude znatelně ovlivněn až jejich SRF. Naopak u dolní propusti je propustné pásmo od stejnosměrného napětí po mezní frekvenci filtru. S rostoucí frekvencí, kde parazitní vlastnosti prvků začnou nabývat znatelných hodnot, jsme již v pásmu zádržném, které je těmito vlastnostmi ovlivněno mnohem více.

<span id="page-42-0"></span>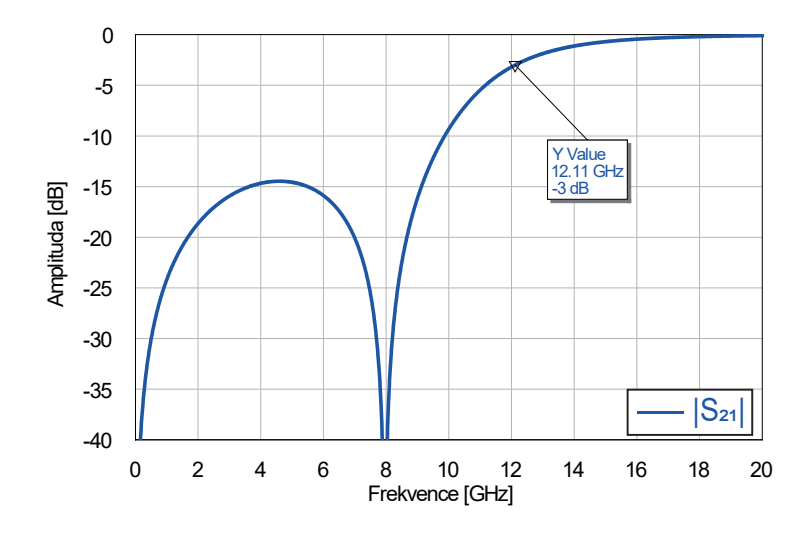

**Obrázek 4.13:** Přenos ideálního filtru HP s maximální *fc*.

V dalším kroku se pokusíme nalézt horní propust s nejvyšší možnou mezní frekvencí. Filtr s *f<sup>c</sup>* = 3 GHz zde již navrhovat nebudeme. U dolní propusti tento návrh sloužil především k ukázce, jakým způsobem se mění hodnoty součástek a vlastnosti filtru s rostoucí mezní frekvencí. V případě dolní propusti jsme byly omezeni nejnižší vyráběnou hodnotou indukčnosti námi dostupných cívek *L* = 1 nH. Jelikož komponenty horní propusti mají totožné hodnoty, bude zde tato hodnota indukčnosti opět limitujícím faktorem. Přenos ideálního filtru s  $f_{c_{max}} = 7,96$  GHz lze vidět na obrázku [4.13.](#page-42-0) Tato frekvence je totožná, jako u filtru typu dolní propust. Byla dosažena použitím cívek  $L = 1$  nH a kondenzátorů  $C = 0, 4$  pF.

V případě reálných komponent však bude kontraproduktivní spojení cívek

a kondenzátorů ve schématu [4.10.](#page-40-1) Jak bylo již zmíněno, tak pro kapacitu horního kondenzátoru platí  $C_1 = C/2$  a indukčnosti dolní cívky  $L_1 = L/2$ . Pro limitní případ *L* = 1 nH bychom však potřebovali cívku o indukčnosti 0*,* 5 nH, kterou k dispozici nemáme. Z tohoto důvodu místo kondenzátoru *C*<sup>1</sup> použijeme dva sériově zapojené o kapacitě *C*. Analogicky nahradíme cívku *L*<sup>1</sup> dvěma paralelně zapojenými cívkami o indukčnosti *L*. Tímto krokem mírně zhoršíme vlastnosti filtru, ale umožní nám to dosáhnout větší mezní frekvence, což je naším cílem.

Přenos a přizpůsobení výsledného filtru vidíme na obrázku [4.14,](#page-43-1) použity byly cívky Coilcraft DC  $L = 1$  nH a kondenzátory ATC  $C = 0, 5$  pF.

<span id="page-43-1"></span>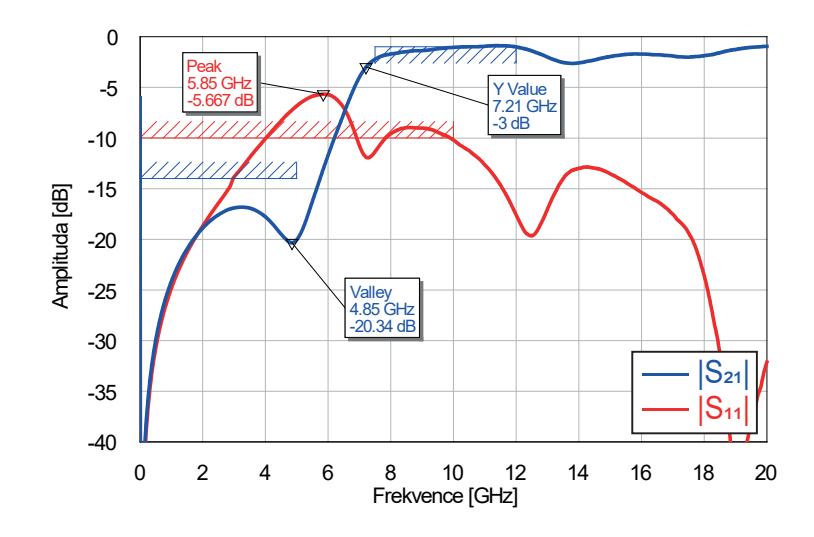

**Obrázek 4.14:** Přenos a přizpůsobení filtru HP s maximální *fc*.

Mezní frekvenci se nám podařilo posunout na hodnotu 4*,* 85 GHz, což je ale stále o více než 3 GHz méně, než u ideálního filtru. V celém propustném pásmu je již znatelný útlum signálu. Přizpůsobení filtru se v přechodu mezi zádržným a propustným pásmem blíží hodnotě −5 dB. Což už je natolik velký poměr odraženého a dopadajícího výkonu, že tento filtr nelze nazvat bezodrazným. S mezní frekvencí horní propusti se nám tedy podařilo dojít až k hodnotě téměř 5 GHz, ale za cenu znatelného zhoršení jak přenosu, tak přizpůsobení filtru.

#### <span id="page-43-0"></span>**4.5 Filtr typu pásmová propust**

Poněkud složitější situace nastane u návrhu filtru typu pásmová propust. Při transformaci z filtru typu dolní propust musíme totiž nahrazovat cívky a kondenzátory jejich sériovými a paralelními kombinacemi. Schéma filtru můžeme vidět na obrázku [4.15.](#page-44-0)

Index *p* u kapacit a indukčností značí, že se jedná o jejich paralelní zapojení. Analogicky se pro index *s* jedná o zapojení sériové. Pro ostatní komponenty platí  $C_1 = C_s/2$ ,  $L_1 = 2L_s$ ,  $C_2 = 2C_p$  a  $L_2 = L_p/2$ . Jedná se o spojení dvou

<span id="page-44-0"></span>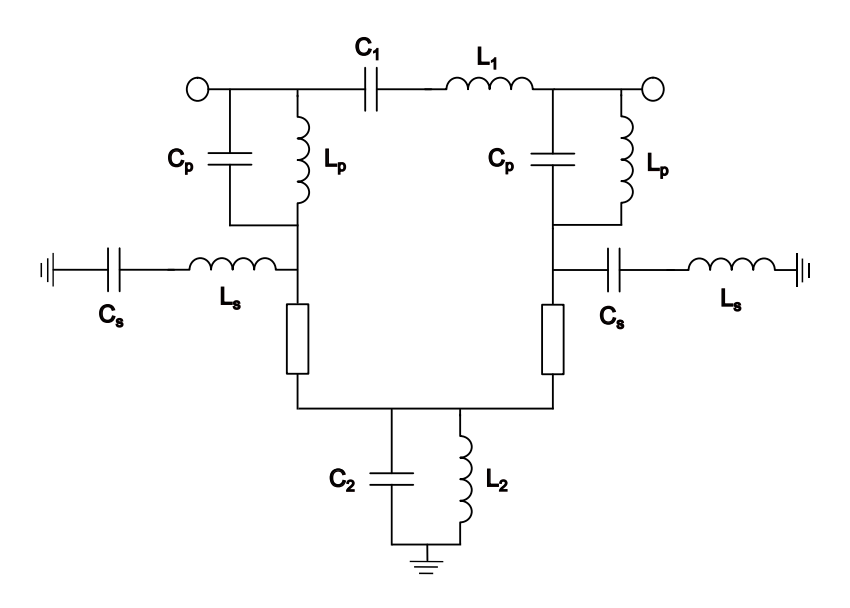

**Obrázek 4.15:** Schéma bezodrazného filtru typu pásmová propust.

stejných sériově či paralelně zapojených komponent do jedné, stejně jako tomu bylo v případě dolní a horní propusti. Pracujeme tedy s celkem osmi proměnnými. Výpočty hodnot ideálních prvků jsou složitější a pochopitelně se také zvýší čas potřebný pro nalezení optimálního řešení optimalizátorem.

Začneme návrhem pásmové propusti s mezními frekvencemi  $f_{c1} = 1$  GHz a *fc*<sup>2</sup> = 2 GHz. Šířka propustného pásma byla zvolena dostatečně velká, aby bylo pásmo i při použití reálných komponent zřetelně viditelné. Pro výpočet hodnot ideálních součástek opět využijeme vzorce z tabulky [2.1.](#page-22-0) Bude pro ně platit

<span id="page-44-1"></span>
$$
L_s = \frac{g_k Z_0}{\omega_0 \Delta} = \frac{g_k Z_0}{\omega_2 - \omega_1} = \frac{50}{2 \cdot \pi \cdot (2 \cdot 10^9 - 1 \cdot 10^9)} = 7,96 \text{ nH},\tag{4.4}
$$

$$
C_s = \frac{Y_0 \Delta}{g_k \omega_0} = \frac{Y_0 (\omega_2 - \omega_1)}{g_k \omega_2 \omega_1} = \frac{2\pi \cdot (2 \cdot 10^9 - 1 \cdot 10^9)}{50 \cdot 4\pi^2 \cdot 2 \cdot 10^{18}} = 1,59 \text{ pF},\qquad(4.5)
$$

<span id="page-44-2"></span>
$$
L_p = \frac{Z_0 \Delta}{g_k \omega_0} = \frac{Z_0(\omega_2 - \omega_1)}{g_k \omega_2 \omega_1} = \frac{50 \cdot 2\pi \cdot (2 \cdot 10^9 - 1 \cdot 10^9)}{4\pi^2 \cdot 2 \cdot 10^{18}} = 3,98 \text{ nH}, \quad (4.6)
$$

$$
C_p = \frac{g_k Y_0}{\omega_0 \Delta} = \frac{g_k Y_0}{\omega_2 - \omega_1} = \frac{1}{50 \cdot 2 \cdot \pi \cdot (2 \cdot 10^9 - 1 \cdot 10^9)} = 3,18 \text{ pF.} \tag{4.7}
$$

Hodnoty zbývajících proměnných *C*1, *L*1, *C*<sup>2</sup> a *L*<sup>2</sup> následně získáme pouhým vynásobením a vydělením příslušných výsledků dvěma. Přenos výsledného filtru lze vidět na obrázku [4.16.](#page-45-0)

V grafu jsou vyznačeny pomocí ukazatelů poklesy přenosu o −3 dB. Rozdíl těchto frekvencí je často brán jako šířka propustného pásma pásmové zádrže. Pro nás bude sloužit i jako vhodné porovnání ideálního a reálného filtru. Podle

<span id="page-45-0"></span>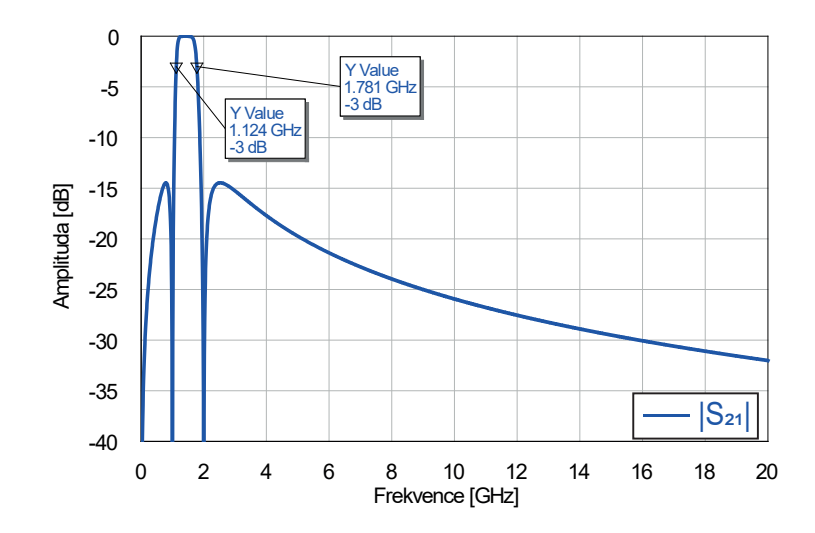

**Obrázek 4.16:** Přenos ideálního filtru PP s  $f_{c1} = 1$  GHz a  $f_{c2} = 2$  GHz.

uvedeného průběhu bylo vytvořeno toleranční schéma a nejlepší nalezené řešení lze vidět na obrázku [4.17.](#page-45-1)

Výsledný filtr vykazuje přizpůsobení pod −14 dB do frekvence 5 GHz. Přenos signálu v zádržném pásmu se drží pod hodnotou −13 dB do frekvence o 1 GHz větší. Vidíme, že šířka propustného pásma se oproti ideálnímu filtru o něco zvětšila.

<span id="page-45-1"></span>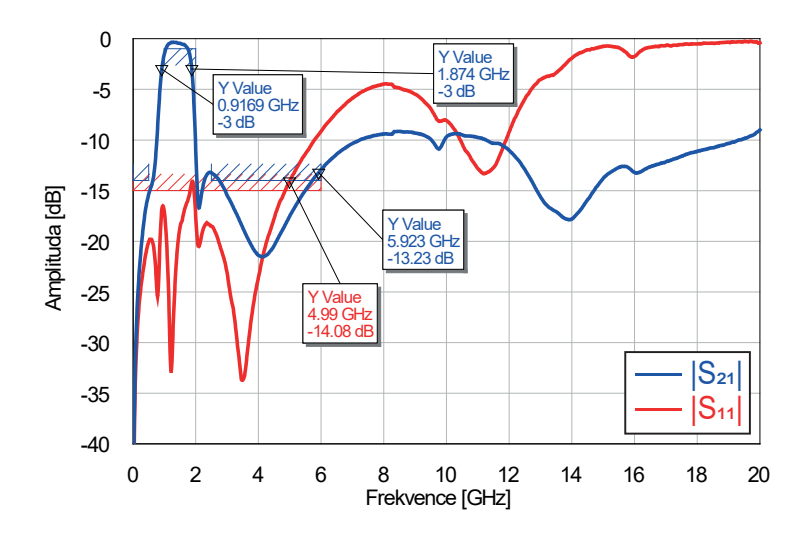

**Obrázek 4.17:** Přenos a přizpůsobení filtru PP s  $f_{c1} = 1$  GHz a  $f_{c2} = 2$  GHz.

Stále však jde o pásmovou propust s uspokojivými vlastnostmi, ačkoli je právě tento typ filtru ze všech námi zatím uvedených filtrů nejproblémovější. Oproti předchozím propustím je tvořen z téměř dvojnásobného počtu komponent, tudíž se více projevuje jejich konstrukční nedokonalost. Zjednodušeně jde v podstatě o spojení dolní a horní propusti, kde má dolní propust vyšší mezní frekvenci.

Výše zmíněné průběhy rozptylových parametrů byly získány za použití kondenzátorů ATC o kapacitách  $C_s = 2, 7$  pF,  $C_p = 1, 8$  pF,  $C_1 = 2$  pF a  $C_2 = 3,9$  pF. Použity byly cívky Coilcraft DC o indukčnostech  $L_s = 3,9$  nH,  $L_p = 7, 5$  nH,  $L_1 = 6, 8$  nH a  $L_2 = 1$  nH. Vidíme, že tyto hodnoty se od těch vypočtených již znatelně liší. Hodnoty ideálních komponent jsou pro nás u těchto složitějších topologií spíše orientační, abychom měli představu, na jakých hodnotách se řádově pohybujeme.

<span id="page-46-0"></span>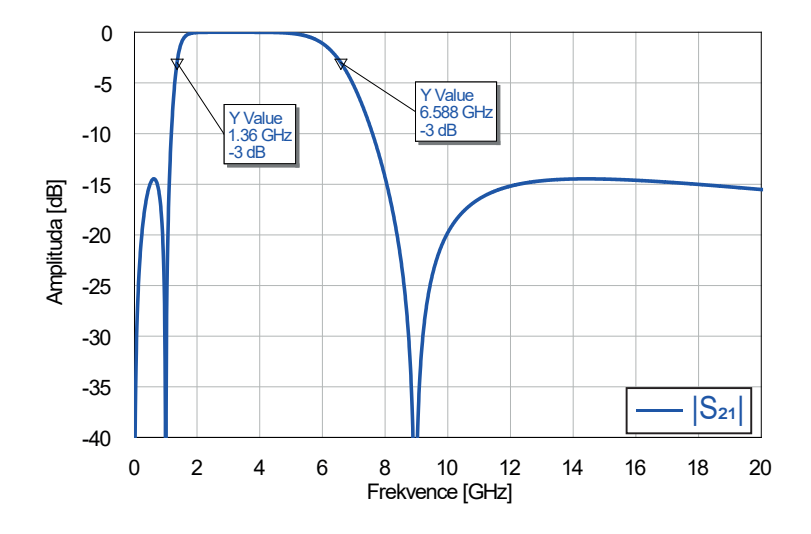

**Obrázek 4.18:** Přenos ideálního filtru PP s  $f_{c1} = 1$  GHz a maximální možnou  $f_{c2}$ .

I přesto si však určíme teoretické limity, kterých lze s dostupnými komponentami dosáhnout. Limitujícím faktorem je pro nás nejmenší velikost indukčnosti cívek *Lmin* = 1 nH, jak již bylo dříve zmíněno. Z rovnice [4.4](#page-44-1) vidíme, že velikost cívek v sériovém zapojení je závislá pouze na šířce pásma daného filtru, platí tedy

<span id="page-46-1"></span>
$$
f_{c2} - f_{c1} = \frac{g_k Z_0}{2\pi \cdot L_s} = \frac{50}{2\pi \cdot 10^{-9}} = 7,96 \text{ GHz.}
$$
 (4.8)

Pro tuto šířku pásma platí pro kapacitu kondenzátorů  $C_p = Y_0^2 L_s = 0, 4$  pF. Hodnoty *L<sup>s</sup>* a *C<sup>p</sup>* by pro nás byly limitující pouze v tom případě, že by šířka pásma filtru překročila hodnotu 7*,* 96 GHz.

Následně se zaměříme na hodnotu *Lp*. Výpočet provedeme pro *fc*<sup>1</sup> = 1 GHz a z rovnice [4.6](#page-44-2) si vyjádříme *fc*2. Bude platit, že

$$
f_{c2} = \frac{Z_0 f_{c1}}{Z_0 - 2\pi f_{c1} L_p}.
$$
\n(4.9)

Pro *L<sup>p</sup>* = 1 nH bychom dostali hodnotu 1*,* 14 GHz, což je nejmenší možná *fc*<sup>2</sup> při použití *fc*<sup>1</sup> = 1 GHz. Ze tvaru výše uvedeného vztahu vidíme, že pro určitou hodnotu *L<sup>p</sup>* se bude jmenovatel zlomku rovnat nule. Mezní frekvence by tedy šla limitně k nekonečnu. Tento případ ale nastat nemůže, jelikož jsme omezeni šířkou pásma filtru, viz rovnice [4.8.](#page-46-1) Pro *fc*<sup>1</sup> = 1 GHz je maximální možná *fc*<sup>2</sup> = 8*,* 96 GHz a tomu odpovídá indukčnost

$$
L_p = \frac{Z_0(\omega_2 - \omega_1)}{g_k \omega_2 \omega_1} = \frac{50 \cdot 2\pi \cdot 7,96 \cdot 10^9}{4\pi^2 \cdot 8,96 \cdot 10^{18}} = 7,07 \text{ nH}.
$$
 (4.10)

Pro kondenzátor  $C_s$  opět platí  $C_s = Y_0^2 L_p = 2{,}83$  pF. Přenos výsledného filtru můžeme vidět na obrázku [4.18.](#page-46-0)

Nyní se pokusíme co nejvíce přiblížit této limitní frekvenci za použití reálných komponent. Všimněme si, že jsme v tomto případě omezeni hodnotami  $L_s$  a  $C_p$ . Protože pro horní cívku platí  $L_1 = 2L_s$  a dolní kondenzátor  $C_2 = 2C_p$ , můžeme použít schéma z obrázku [4.15](#page-44-0) bez jakýchkoliv změn.

Jelikož je pásmová propust ve své podstatně spojením dolní a horní propusti, tak můžeme očekávat, že se s nulou přenosové funkce budeme schopni dostat na podobné frekvence. Tento předpoklad potvrzuje obrázek [4.19,](#page-47-0) kde lze vidět přenos a přizpůsobení výsledného filtru.

<span id="page-47-0"></span>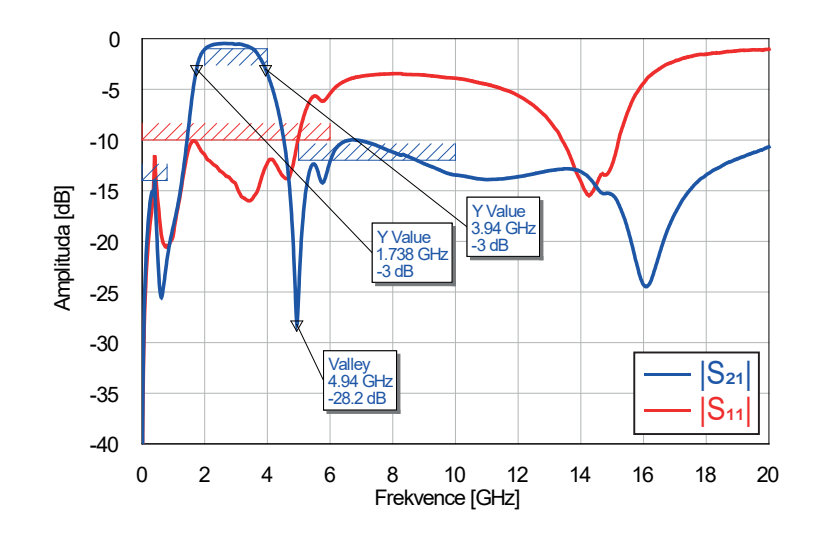

**Obrázek 4.19:** Přenos a přizpůsobení filtru PP s *fc*<sup>1</sup> = 1 GHz a maximální možnou *fc*2.

Přenos filtru je v porovnání s ideálním filtrem značně omezený, šířka pásma je pouze 2*,* 2 GHz. Přizpůsobení se drží pod hodnotou −10 dB jen do druhé mezní frekvence *fc*2. Abychom se dostali s mezní frekvencí výše, bylo nutné i do jisté míry zhoršit vlastnosti filtru okolo první mezní frekvence. Použité komponenty byly opět kondenzátory od ATC a cívky Coilcraft DC. Konkrétně kondenzátory *C<sup>s</sup>* = 1*,* 5 pF, *C<sup>p</sup>* = 0*,* 5 pF, *C*<sup>1</sup> = 0*,* 7 pF a *C*<sup>2</sup> = 27 pF a cívky *L<sup>s</sup>* = 2 nH, *L<sup>p</sup>* = 5*,* 5 nH, *L*<sup>1</sup> = 3*,* 7 nH a *L*<sup>2</sup> = 8*,* 7 nH. Především hodnota kondenzátoru *C*<sup>2</sup> nám naznačuje, že tyto hodnoty již nemají s těmi vypočtenými mnoho společného. Bez pomoci optimalizátoru bychom tuto kombinaci komponent nejspíše nikdy nevyzkoušeli.

#### <span id="page-48-0"></span>**4.6 Filtr typu pásmová zádrž**

Posledním navrhovaným typem filtru je pásmová zádrž. Jedná se o velmi podobnou situaci jako u filtrů typu pásmová propust. Jelikož nabývají všechny normalizované prototypní hodnoty komponent stejné hodnoty *g* = 1, získáme topologii pro tento typ filtru pouhým prohozením sériových a paralelních kombinací komponent topologie pásmové propusti. Schéma filtru je zobrazeno na obrázku [4.20.](#page-48-1)

<span id="page-48-1"></span>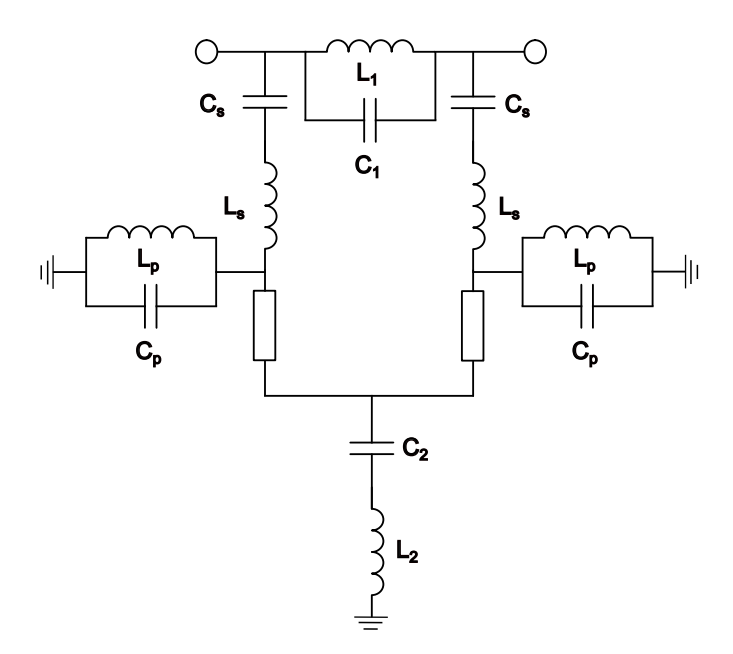

**Obrázek 4.20:** Schéma bezodrazného filtru typu pásmová zádrž.

Jako první opět navrhneme filtr s mezními frekvencemi *fc*<sup>1</sup> = 1 GHz a *fc*<sup>2</sup> = 2 GHz. V předchozí sekci jsme spočetli hodnoty prvků pro pásmovou propust s totožnými mezními frekvencemi, které nyní také použijeme. Pro cívky tedy platí  $L_s = 7,96$  nH a  $L_p = 3,98$  nH, pro kondenzátory  $C_s =$ 1*,* 59 pF a *C<sup>p</sup>* = 3*,* 18 pF. Horní cívka má indukčnost *L*<sup>1</sup> = *Lp/*2 a kondenzátor kapacitu  $C_1 = 2C_p$ . Analogicky plátí pro dolní cívku  $L_2 = 2L_s$  a kondenzátor  $C_2 = C_s/2$ . Přenos tohoto filtru je na obrázku [4.21.](#page-49-0)

Přenos a přizpůsobení nejlepší nalezené kombinace reálných komponent lze vidět na obrázku [4.22.](#page-49-1)

Šířka pásma výsledného filtru se jen mírně liší od ideálního případu. Přenos se drží na přijatelné hodnotě až k frekvencím mírně nad 10 GHz. Nicméně kvůli většímu množství použitých komponent se zvětšilo i množství odraženého výkonu. Přesto se přizpůsobení filtru drží pod hodnotou −10 dB až do přibližně 14 GHz.

Tyto průběhy byly dosaženy za použití cívek Coilcraft DC o indukčnostech  $L_s = 6, 2$  nH,  $L_p = 5, 1$  nH,  $L_1 = 6, 6$  nH a  $L_2 = 1$  nH. Použity byly kondenzátory ATC o kapacitách  $C_s = 2$  pF,  $C_p = 2, 2$  pF,  $C_1 = 1, 8$  pF a  $C_2 = 10$  pF.

<span id="page-49-0"></span>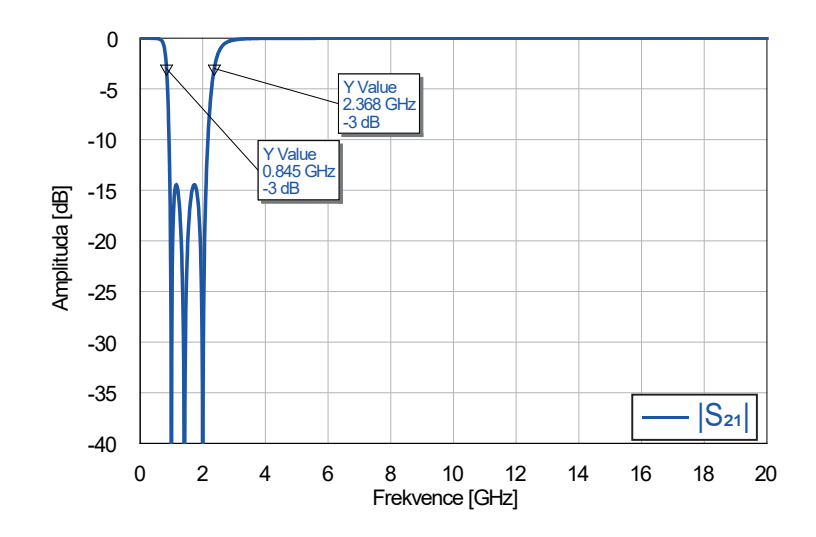

**Obrázek 4.21:** Přenos ideálního filtru PZ s  $f_{c1} = 1$  GHz a  $f_{c2} = 2$  GHz.

Jelikož se oproti pásmové propusti nijak nezměnily hodnoty kondenzátorů a cívek, použijeme pro pásmovou zádrž s maximální možnou *fc*<sup>2</sup> opět stejné hodnoty jako v předchozí sekci. Přenos tohoto filtru lze pozorovat na obrázku [4.23.](#page-50-0)

<span id="page-49-1"></span>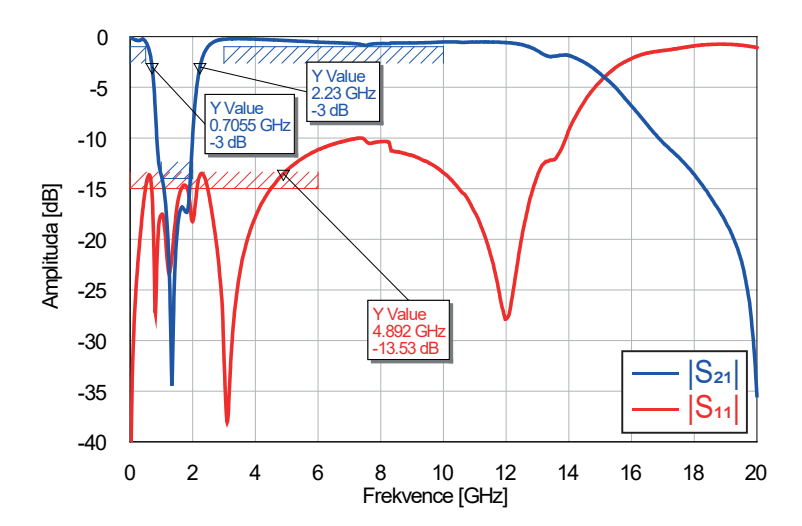

**Obrázek 4.22:** Přenos a přizpůsobení filtru PZ s  $f_{c1} = 1$  GHz a  $f_{c2} = 2$  GHz.

Dále můžeme předpokládat, že pro případ použití reálných komponent této frekvence opět nedosáhneme. V případě horní propusti se nám podařilo navrhnout filtr s $f_{c_{max}} = 4,85$  GHz. Je tedy dost pravděpodobné, že druhá mezní frekvence pásmové zádrže dosáhne maximálně stejné hodnoty, spíše o něco menší. Tomu odpovídá obrázek [4.19,](#page-47-0) kde můžeme vidět přenos a přizpůsobení pásmové zádrže s nejvyšší možnou mezní frekvencí.

Podařilo se nám dosáhnout mezní frekvence *fc*<sup>2</sup> pouze 4*,* 16 GHz. Šířka zádržného pásma definovaná poklesem výkonu o 3 dB je v tomto případě

<span id="page-50-0"></span>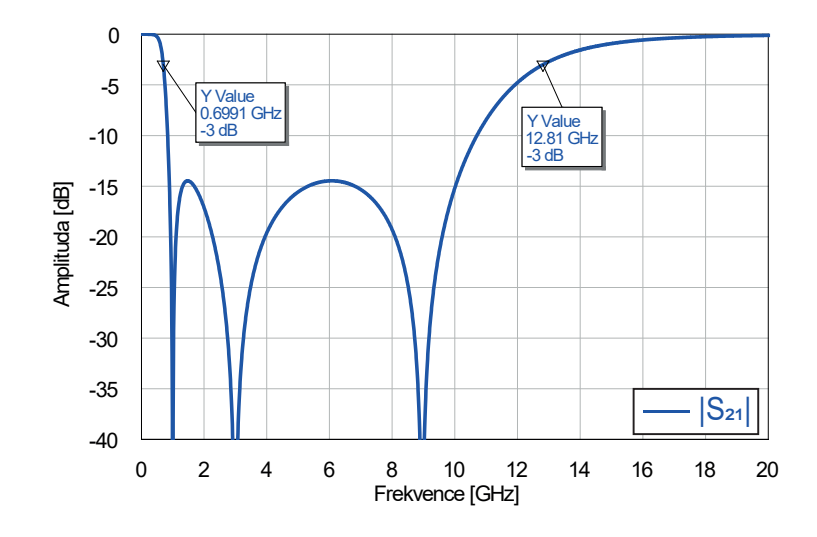

**Obrázek 4.23:** Přenos a přizpůsobení filtru PZ s  $f_{c1} = 1$  GHz a  $f_{c2} = 5$  GHz.

o něco vyšší než 4 GHz. Přechod mezi pásmy vykazuje vcelku dobrou strmost, dokonce i přechod u druhé mezní frekvence. Posunem na vyšší frekvence se však výrazně zhoršilo přizpůsobení filtru, které v nejvyšším bodě zádržného pásma dosahuje hodnoty −7*,* 63 dB. Opět se jedná o zapojení s cívkami Coilcraft DC a kondenzátory ATC, tentokrát s hodnotami *L<sup>s</sup>* = 1*,* 7 nH,  $L_p = 3, 1 \text{ nH}, L_1 = 7, 1 \text{ nH}, L_2 = 80 \text{ nH}, C_s = 2, 2 \text{ pF}, C_p = 0, 5 \text{ pF},$  $C_1 = 0, 5$  pF a  $C_2 = 2, 7$  pF. Podobně jako v případě pásmové propusti jsou i zde hodnoty použitých komponent naprosto odlišné od těch vypočtených. Jedná se o příhodnou kombinaci, která byla nalezena optimalizací a umožnila nám dostat je s hodnotou *fc*<sup>2</sup> co nejvýše.

<span id="page-50-1"></span>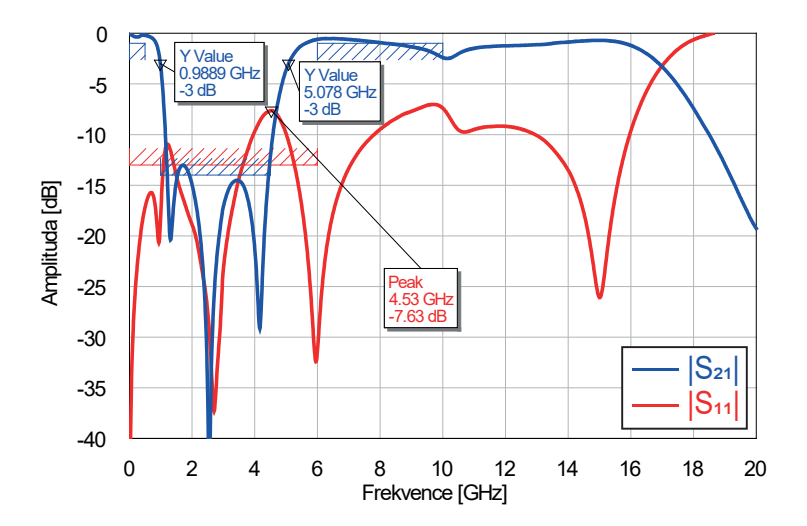

**Obrázek 4.24:** Přenos a přizpůsobení filtru PZ s  $f_{c1} = 1$  GHz a  $f_{c2} = 5$  GHz.

### <span id="page-52-0"></span>**Kapitola 5**

#### **Realizace a měření**

V předchozí kapitole jsme se zabývali analýzou několika bezodrazných filtrů v simulátoru AWR Design Enviroment. V této části textu čtyři simulované filtry (od každého typu jeden) zrealizujeme a změříme jejich rozptylové parametry na vektorovém analyzátoru. Pro realizaci zvolíme horní a dolní propust o mezní frekvenci *f<sup>c</sup>* = 1 GHz. Pro pásmovou zádrž a propust zvolíme verze s mezními frekvencemi *fc*<sup>1</sup> = 1 GHz a *fc*<sup>2</sup> = 2 GHz. Na těchto frekvencích filtry stále ještě vykazovaly vlastnosti srovnatelné s jejich ideálními protějšky. Filtry s maximální možnou mezní frekvencí, které byly také uvedeny, již trpí značnými nedostatky, které limitují jejich praktické použití. Proto byly zvoleny právě verze o nižších mezních kmitočtech.

Všechny simulované filtry využívaly kondenzátory ATC 600L a cívky Coilcraft DC. Pro realizaci filtrů však použijeme cívky od Johanson Technology, které nám již byly ve fyzické podobě k dispozici. Použití těchto cívek má na vlastnosti nepatrný vliv a ušetříme tak finanční prostředky. Použití kondenzátorů ATC je však pro správné fungování filtrů nezbytné a proto byla zakoupena návrhová sada, která obsahuje všechny námi potřebné hodnoty kapacit. Při porovnávání vlastností realizovaných a simulovaných filtrů bude tato změna brána v potaz, tudíž se porovnávané rozptylové parametry budou mírně lišit od těch, které jsme uvedli v minulé kapitole.

Jak již bylo dříve zmíněno, tak byl pro výrobu využit substrát RO4350B[\[21\]](#page-65-8). Jednotlivé komponenty byly propojeny pomocí mikropáskového vedení o šířce 0*,* 5 mm, která odpovídá šířce použitých 0402 SMD komponent. Mezi sériově zapojenými komponenty je odstup 0*,* 3 mm, paralelní kombinace je oddělena 0*,* 2mm mezerou. Tloušťka substrátu pro impedanci 50 Ω odpovídá hodnotě *H* = 0*,* 254 mm. Ucelený návrh plošného spoje byl vytvořen pomocí návrhového softwaru KiCad a spoj byl vyroben společností PCB Benešov[\[23\]](#page-65-9). Při pájení jednotlivých SMD komponent byla použita pájecí pasta a pájení proběhlo v pájecí peci. Přechod mezi mikropáskovým a koaxiálním vedením byl zajištěn SMA konektorem Southwest Microwave 292-04A-5[\[22\]](#page-65-10), který byl namontován na obou branách filtru.

Pro měření rozptylových parametrů byl využit vektorový analyzátor ZVA 67 od společnosti Rohde & Schwarz. Měření proběhlo od frekvence 10 MHz do 20 GHz s krokem 10 MHz. Ke kalibraci byla použita kalibrační jednotka ZV-Z52. Filtry byly k vektorovému analyzátoru připojeny fázově stabilními

5. Realizace a měření **..................................**

<span id="page-53-0"></span>kabely. Celá měřicí aparatura je zachycena na obrázku [5.1,](#page-53-0) detail uchycení filtru lze vidět na obrázku [5.2.](#page-53-1)

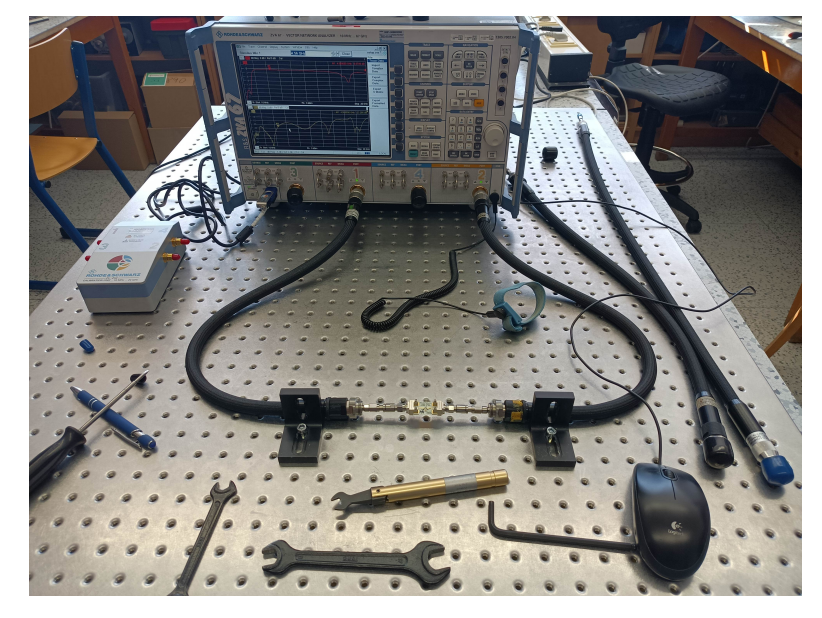

**Obrázek 5.1:** Měřicí aparatura.

<span id="page-53-1"></span>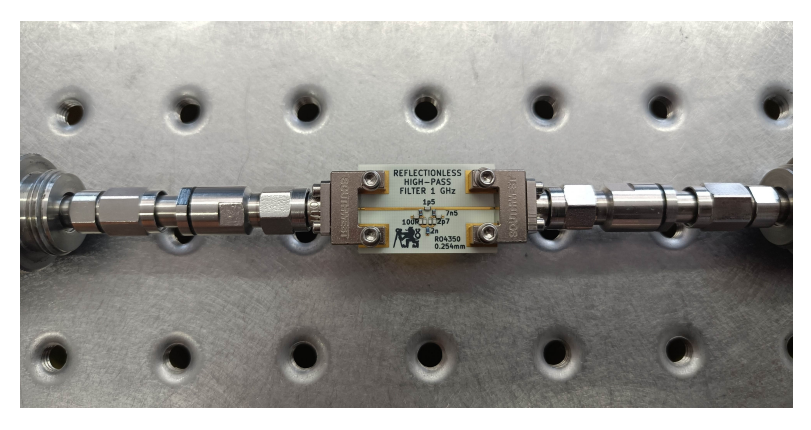

**Obrázek 5.2:** Detail uchycení filtru (konkrétně horní propusti).

Zde je dobré zmínit, že při měření na vektorovém analyzátoru je referenční rovina měření před SMA konektory, kterými je filtr k měřicím kabelům připojen. Neměříme tedy pouze vlastnosti samotného filtru, ale i těchto konektorů. Vlastnosti filtru mohou dále ovlivnit i nepřesnosti při výrobě (šířka mikropáskového vedení se uvádí s určitou tolerancí) či lidská chyba při pájení komponent, kdy dojde k rozlití cínu na vedení. Z těchto důvodů byl navíc ještě vyroben plošný spoj o stejné velikosti jako filtry, na kterém je pouze rovné mikropáskové vedení, které přímo propojuje oba konektory. Toto vedení se často označuje anglickým slovem "through". Jdou na něm dobře demonstrovat jak vlastnosti samotného mikropáskového vedení, tak i vliv SMA konektorů, viz obrázek [5.3.](#page-54-1) Délka vedení je 25 mm. Vidíme, že útlum signálu se s rostoucí frekvencí zvyšuje, na 20 GHz dosahuje hodnoty téměř 1*,* 3 dB. Zvlnění průběhu přizpůsobení je způsobeno právě již zmíněnými konektory, kterými je vedení připojeno k měřicím kabelům.

<span id="page-54-1"></span>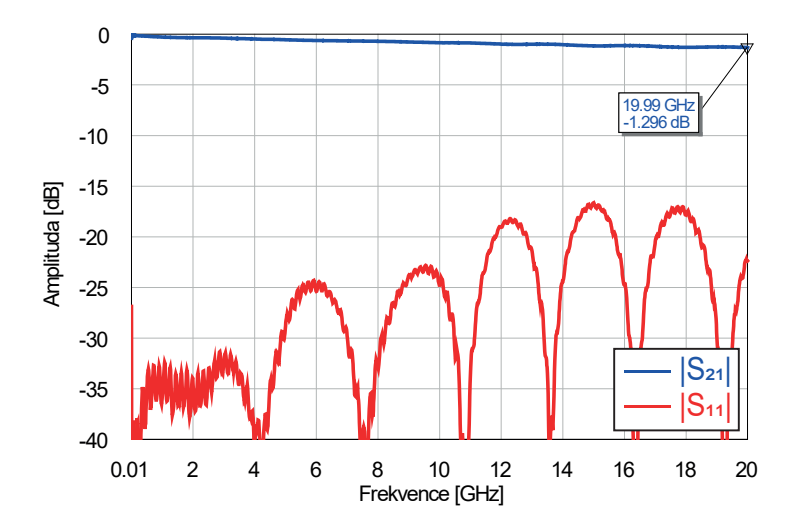

**Obrázek 5.3:** Vlastnosti mikropáskového vedení.

### <span id="page-54-0"></span>**5.1 Dolní propust**

<span id="page-54-2"></span>Na obrázku [5.4](#page-54-2) níže je detail filtru typu dolní propust focený přes mikroskop.

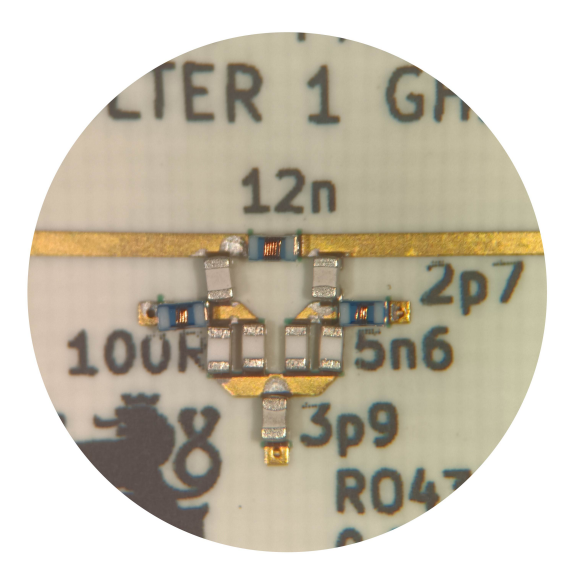

**Obrázek 5.4:** Detail dolní propusti pod mikroskopem.

Jelikož byly pro realizaci použity cívky od společnosti Johanson Technology, bylo samozřejmě nutné mírně poupravit hodnoty použitých součástek (v porovnání s předchozí kapitolou) pro zajištění co nejlepších vlastností. Proto

budou u každého filtru opět uvedeny použité komponenty, jejichž hodnoty lze i částečně vidět na uvedených fotografiích. V tomto případě šlo o cívky  $L_1 = 12 \text{ nH}, L = 5, 6 \text{ nH}$  a kondenzátory  $C_1 = 3, 9 \text{ pF}$  a  $C = 2, 7 \text{ pF}.$ 

Na obrázcích [5.5](#page-55-0) a [5.6](#page-55-1) je zobrazeno porovnání přenosu a přizpůsobení daného filtru. Vidíme, že reálný filtr vykazuje v tomto případě dokonce lepší vlastnosti než ty, které jsme dle provedených simulací očekávali. Přizpůsobení filtru se drží pod hodnotou −20 dB až do frekvence 5 GHz. Přenos signálu je v tomto frekvenčním pásmu téměř identický s přenosem ideálního filtru.

<span id="page-55-0"></span>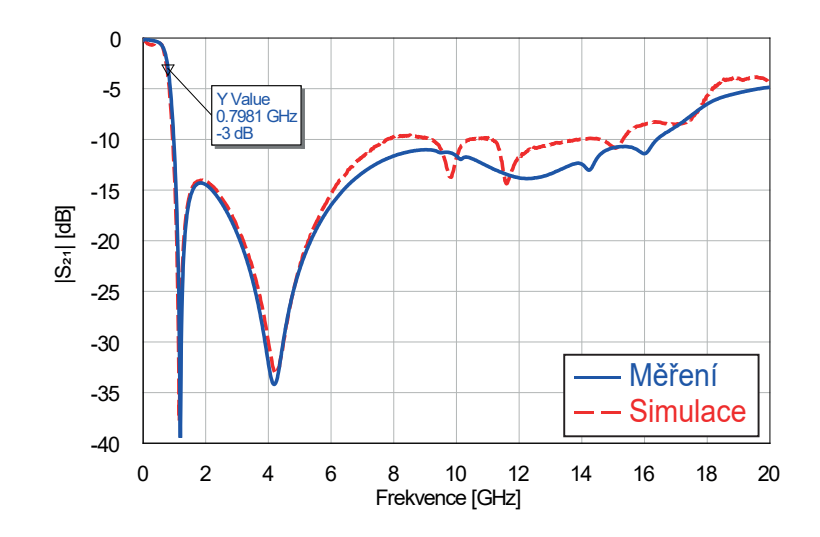

**Obrázek 5.5:** Porovnání přenosu změřené dolní propusti.

<span id="page-55-1"></span>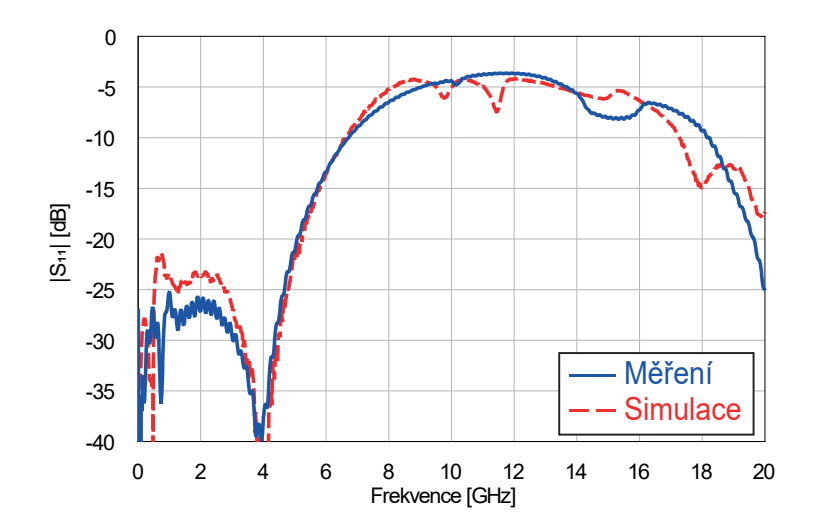

**Obrázek 5.6:** Porovnání přizpůsobení změřené dolní propusti.

### <span id="page-56-0"></span>**5.2 Horní propust**

Rozptylové parametry horní propusti jsou vyobrazeny na obrázcích [5.7](#page-56-1) a [5.8.](#page-56-2) Zde jsou již patrné odlišnosti od výsledků simulací. Přenos signálu s rostoucí frekvencí mírně klesá, stále se však drží na akceptovatelné hodnotě i na frekvencích mírně nad 10 GHz. Výsledný filtr vykazuje o poznání horší přizpůsobení, přesto se však drží pod hodnotou −15 dB až do 14 GHz.

<span id="page-56-1"></span>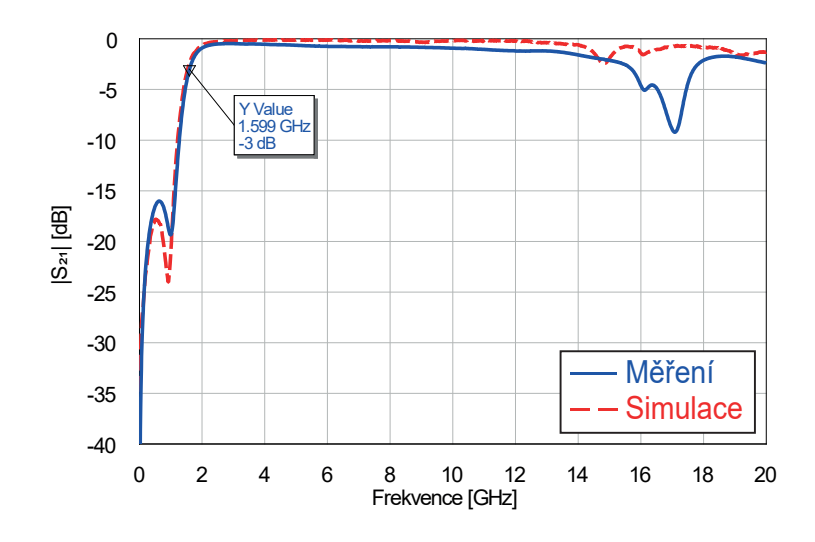

**Obrázek 5.7:** Porovnání přenosu změřené horní propusti.

<span id="page-56-2"></span>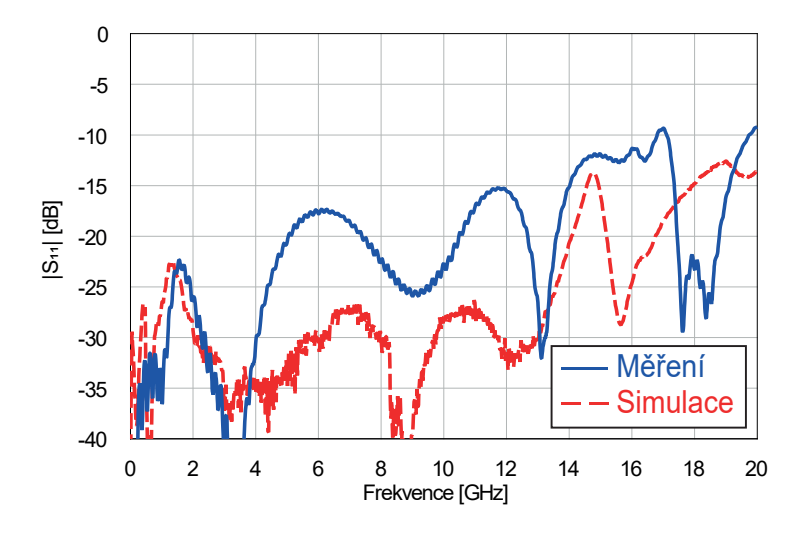

**Obrázek 5.8:** Porovnání přizpůsobení změřené horní propusti.

Detail filtru lze vidět na obrázku [5.9.](#page-57-1) Použity byly cívky o indukčnostech  $L_1 = 2$  nH a  $L = 7, 5$  nH a kondenzátory o kapacitách  $C_1 = 1, 5$  pF a  $C = 2, 7$  pF.

<span id="page-57-1"></span>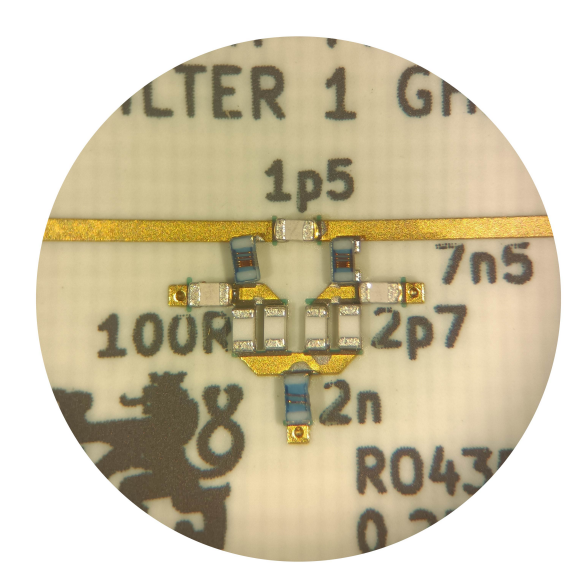

**Obrázek 5.9:** Detail horní propusti pod mikroskopem.

### <span id="page-57-0"></span>**5.3 Pásmová propust**

V případě filtru typu pásmová propust získáváme rozptylové parametry velmi podobné výsledkům simulací, viz obrázky [5.10](#page-57-2) a [5.11.](#page-58-0) Průběh přenosu signálu je v propustném pásmu téměř totožný, útlum signálu se pohybuje okolo hodnoty 0*,* 6 dB. V zádržném pásmu útlum signálu neklesne pod hodnotu 10 dB ani na nejvyšších frekvencích, na kterých byly rozptylové parametry měřeny. Výrazné zhoršení nepozorujeme ani v případě přizpůsobení filtru, do frekvence 5 GHz filtr neodráží více než desetinu výkonu přivedeného signálu.

<span id="page-57-2"></span>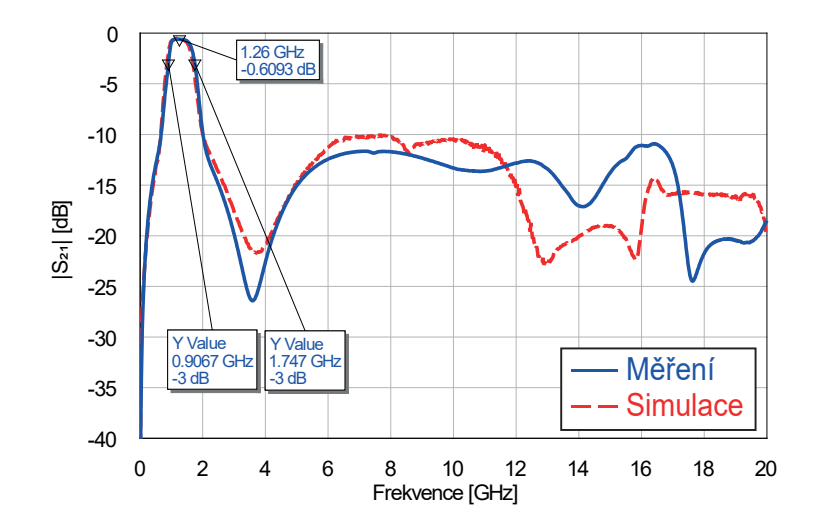

**Obrázek 5.10:** Porovnání přenosu změřené pásmové propusti.

<span id="page-58-0"></span>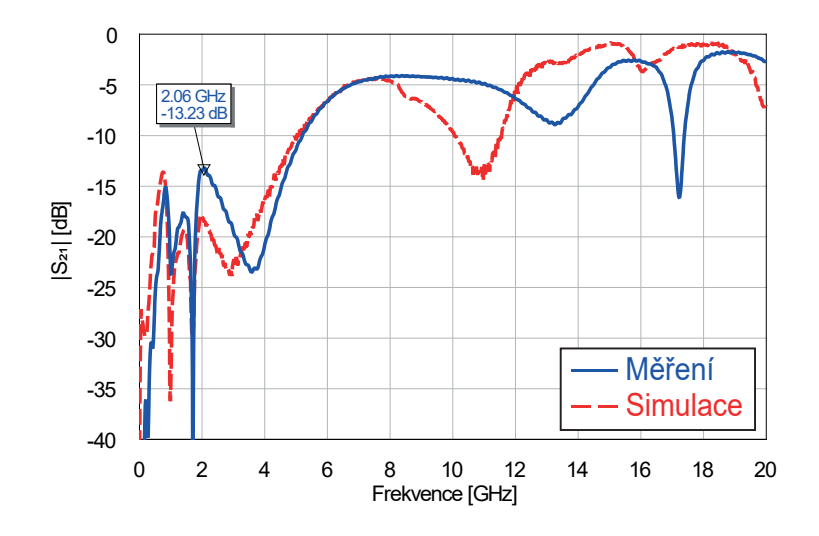

**Obrázek 5.11:** Porovnání přizpůsobení změřené pásmové propusti.

Detail pásmové propusti lze vidět na obrázku [5.12.](#page-58-1) Použity byly cívky  $L_s = 5$  nH,  $L_p = 9$  nH,  $L_1 = 7, 5$  nH a  $L_2 = 2$  nH a kondenzátory  $C_s = 2$  pF,  $C_p = 1,8 \text{ pF}, C_1 = 2 \text{ pF} \text{ a } C_2 = 5,6 \text{ pF}.$ 

<span id="page-58-1"></span>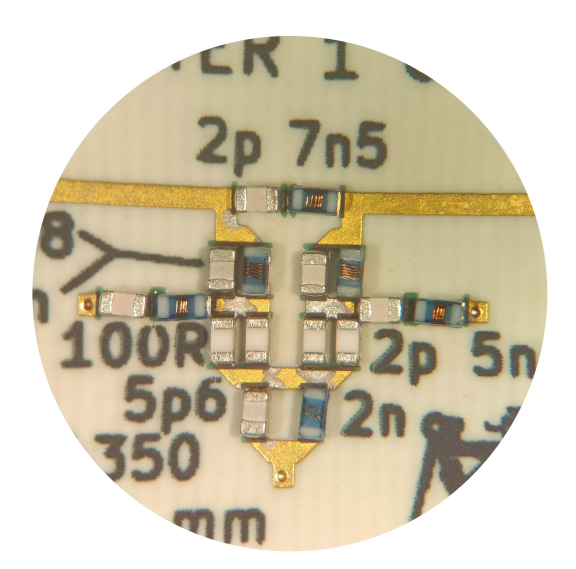

**Obrázek 5.12:** Detail pásmové propusti pod mikroskopem.

# 5. Realizace a měření **..................................**

#### <span id="page-59-0"></span>**5.4 Pásmová zádrž**

Rozptylové parametry výsledného filtru jsou zobrazeny na obrázcích [5.13](#page-59-1) a [5.14.](#page-59-2) Přenos filtru se liší především větším útlumem signálu v propustném pásmu, k prudkému poklesu přenosu dochází již na frekvenci 11 GHz. Přizpůsobení filtru je oproti výsledkům simulací znatelně horší. Již na 620 MHz dosahuje hodnoty mírně nad −9 dB, což je o 2*,* 5 dB více než bychom očekávali. Kromě vyšších hodnot lze u průběhu přizpůsobení pozorovat i jistý frekvenční posun oproti simulovaným hodnotám.

<span id="page-59-1"></span>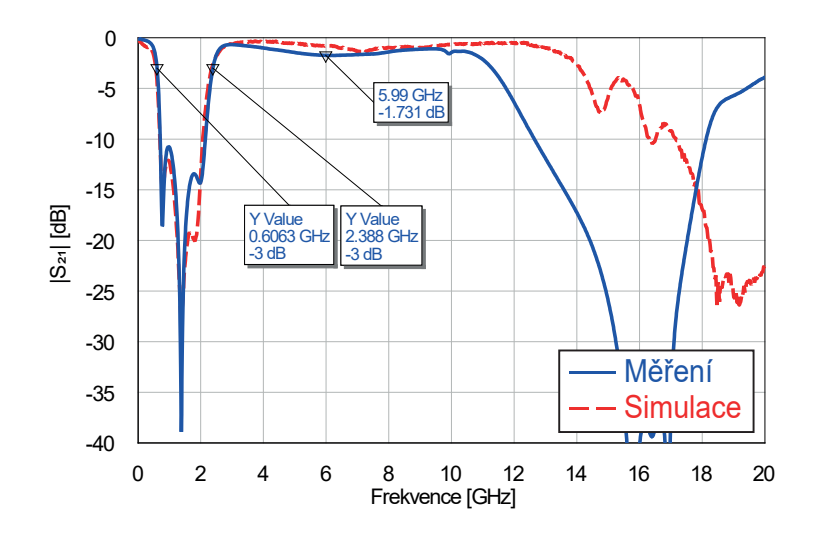

**Obrázek 5.13:** Porovnání přenosu změřené pásmové zádrže.

<span id="page-59-2"></span>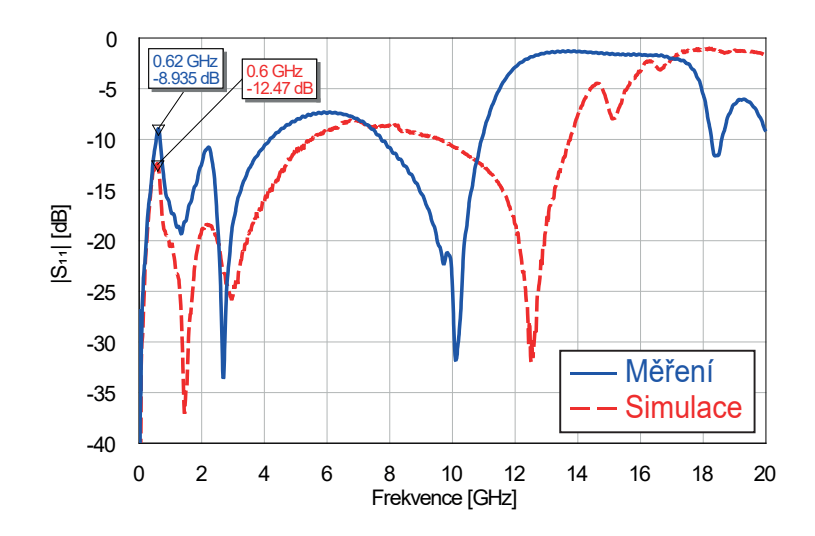

**Obrázek 5.14:** Porovnání přizpůsobení změřené pásmové zádrže.

Na obrázku [5.15](#page-60-0) můžeme pozorovat detailní pohled na měřený filtr. Všimněme si, že právě u této pásmové zádrže došlo při pájení k rozlití cínu ve velké

<span id="page-60-0"></span>míře. Právě to je také jednou z příčin výše zmíněného zhoršení vlastností filtru. Použity byly cívky *L<sup>s</sup>* = 5*,* 6 nH, *L<sup>p</sup>* = 5*,* 6 nH, *L*<sup>1</sup> = 7*,* 5 nH a *L*<sup>2</sup> = 2 nH a kondenzátory  $C_s = 2, 7$  pF,  $C_p = 1, 8$  pF,  $C_1 = 1, 5$  pF a  $C_2 = 4, 7$  pF.

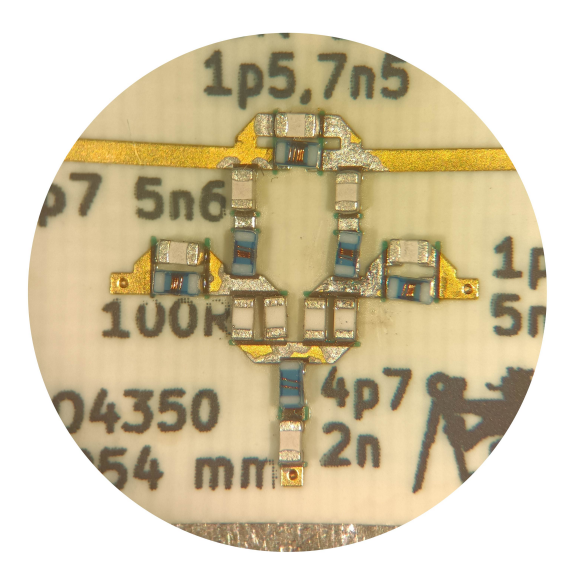

**Obrázek 5.15:** Detail pásmové zádrže pod mikroskopem.

### <span id="page-62-0"></span>**Závěr**

V práci byly probrány teoretické základy problematiky mikrovlnných bezodrazných filtrů. Byla zde odvozena základní topologie bezodrazného filtru a uvedeny její vlastnosti. Simulacemi v softwaru AWR Design Enviroment byly ověřeny jak vlastnosti ideálních filtrů, tak byl sledován vliv reálných prvků na jejich rozptylové parametry. Při návrhu byly využity pasivní SMD komponenty o velikosti pouzdra 0402 propojené mikropáskovým vedením. Maximální dosažitelné mezní frekvence se pro dolní, horní a pásmovou propust pohybovaly kolem 5 GHz. Pro pásmovou zádrž byla tato hodnota mírně nad 4 GHz. Tento posun mezních frekvencí byl však na úkor přenosu i přizpůsobení filtrů, jejichž průběhy by značně omezovaly případné praktické použití.

Pro realizaci byly zvoleny čtyři různé filtry. Změřené rozptylové parametry ve většině případů odpovídaly provedeným simulacím, odchylky byly nejspíše způsobeny nepřesnostmi při pájení komponent. Dolní propust o mezní frekvenci 1 GHz vykazovala přizpůsobení pod −20 dB a útlum v zádržném pásmu nad 14 dB do frekvence 5 GHz. Horní propust s mezní frekvencí 1 GHz vykazovala přizpůsobení pod −20 dB také do 5 GHz a pod −15 dB až do frekvence 14 GHz. Útlum v zádržném pásmu nabýval hodnot vyšších než 16 dB, v pásmu propustném na frekvenci 14 GHz byl 1*,* 5 dB. Pásmová propust byla navržena s mezními frekvencemi 1 GHz a 2 GHz. Přizpůsobení filtru se do 4*,* 5 GHz drželo pod −13 dB. Útlum v zádržném pásmu byl větší než 10 dB v celém námi měřeném frekvenčním pásmu, tedy až do 20 GHz. Pásmová zádrž s mezními frekvencemi 1 GHz a 2 GHz vykazovala ze všech realizovaných filtrů nejhorší vlastnosti. Přizpůsobení filtru do frekvence 4*,* 5 GHz dosahovalo v maximu hodnoty −9 dB. Útlum v zádržném pásmu byl větší než 11 dB a v pásmu propustném pod 2 dB až do 11 GHz.

V práci bylo dosaženo všech zadaných cílů. Změřené parametry především dolní a horní propusti ukazují, že využitím vcelku jednoduché topologie lze realizovat bezodrazné filtry s velmi dobrými vlastnostmi.

#### <span id="page-64-0"></span>**Literatura**

- <span id="page-64-2"></span>[1] MORGAN, Matthew A. *Reflectionless filters*. Artech House microwave library. Boston: Artech House, 2017. ISBN 978-1-63081-327-7.
- <span id="page-64-1"></span>[2] POZAR, David M. *Microwave engineering*. 4th ed. Hoboken: Wiley, 2012. ISBN 978-0-470-63155-3.
- <span id="page-64-3"></span>[3] BIČÁK, Jan; LAIPERT, Miloš a VLČEK, Miroslav. *Lineární obvody a systémy*. Praha: Česká technika - nakladatelství ČVUT, 2007. ISBN 978-80-01-03649-5.
- <span id="page-64-4"></span>[4] KVASIL, Josef. *Úvod do syntézy lineárních obvodů*. Praha: SNTL, 1981.
- <span id="page-64-5"></span>[5] BEERENDS, R. J. *Fourier and Laplace transforms*. Cambridge: Cambridge University Press, 2003. ISBN 0-521-53441-0.
- <span id="page-64-6"></span>[6] NOVÁK, Mirko a VLČEK, Miroslav. Syntéza přenosových funkcí selektivních soustav. Praha: Academia, 1981.
- <span id="page-64-7"></span>[7] *Pairing Mixers with Reflectionless Filters to Improve System Performance*, Application note AN-75-007, Mini-Circuits, 2075.
- <span id="page-64-8"></span>[8] *Reflectionless Filters Minimize Switching Transients in Wideband ADCs* [online]. Minicircuits, 20.11.2020. [cit. 2024-04-22]. Dostupné z: https://blog.minicircuits.com/reflectionless-filters-minimize-switchingtransients-in-wideband-adcs/
- <span id="page-64-9"></span>[9] Johanson Technology [online]. [cit 2024-03-18]. Dostupné z: https://www.johansontechnology.com/
- <span id="page-64-10"></span>[10] KYOCERA AVX [online]. [cit 2024-03-18]. Dostupné z: https://www.kyocera-avx.com/
- <span id="page-64-11"></span>[11] Coilcraft [online]. [cit 2024-03-18]. Dostupné z: https://www.coilcraft.com/
- <span id="page-64-12"></span>[12] HOFFMANN, Karel. *Planární mikrovlnné obvody*. Praha: ČVUT, 2000. ISBN 80-01-02115-7.

5. Realizace a měření **..................................**

- <span id="page-65-0"></span>[13] *Understanding chip capacitors* [online]. Johanson, c2022. [cit. 2024-01-04]. Dostupné z: https://www.johansondielectrics.com/understanding-chipcapacitors
- <span id="page-65-1"></span>[14] KYOCERA AVX [online katalogový list]. *600L Ultra-Low ESR NPO Capacitors*. [cit. 2024-04-23]. Dostupné z: https://datasheets.kyoceraavx.com/600L.pdf
- <span id="page-65-2"></span>[15] Johanson Technology [online katalogový list]. *Multilayer High-Q Capacitors*. [cit. 2024-04-23]. Dostupné z: https://www.johansontechnology.com/downloads/catalog/johansontechnology-multi-layer-high-q-capacitors.pdf
- <span id="page-65-3"></span>[16] *Measuring Self Resonant Frequency* [online]. Coilcraft, 16.3.2009. [cit. 2024-4-23]. Dostupné z: https://www.coilcraft.com/getmedia/8ef1bd18 d092-40e8-a3c8-929bec6adfc9/doc363\_measuringsrf.pdf
- <span id="page-65-4"></span>[17] *Inductor Q, Quality Factor* [online]. Electronics Notes. [cit. 2024-4-23]. Dostupné z: https://www.electronicsnotes.com/articles/basic\_concepts/q-quality-factor/inductor-qfactor.php
- <span id="page-65-5"></span>[18] Johanson Technology [online katalogový list]. *RF Wirewound Chip Inductors*. [cit. 2024-04-23]. Dostupné z: https://www.johansontechnology.com/downloads/johanson-technologyrf-wirewound-chip-inductors.pdf
- <span id="page-65-6"></span>[19] KYOCERA AVX [online katalogový list]. *LCWC Series*. [cit. 2024-04-23]. Dostupné z: https://datasheets.kyocera-avx.com/LCWC.pdf
- <span id="page-65-7"></span>[20] Coilcraft [online katalogový list]. *Chip Inductors -* 0402*DC Series*. [cit. 2024-04-23]. Dostupné z: https://www.coilcraft.com/getmedia/b3553702- 9a56-4386-b513-fcddf8709240/0402dc.pdf
- <span id="page-65-8"></span>[21] RO4350B™ *Laminates* [online]. Rogers Corporation, c2024. [cit. 2024- 04-23]. Dostupné z: https://www.rogerscorp.com/advanced-electronicssolutions/ro4000-series-laminates/ro4350b-laminates
- <span id="page-65-10"></span>[22] Centric RF [online katalogový list]. 292-04A-5, *SMA Female End Launch Connector*. [cit. 2024-5-2]. Dostupné z: https://www.centricrf.com/content/pdf/292-04A-5.pdf
- <span id="page-65-9"></span>[23] PCB Benešov, a.s. [online]. [cit. 2024-5-2]. Dostupné z: https://www.pcbbenesov.cz/